الجـمـهوريـة الـجزائريـة الديمـقراطيـة الشـعبيـة **République Algérienne démocratique et populaire** 

وزارة التعليم الــعــالي والبحــث العــلمــي **Ministère de l'enseignement supérieur et de la recherche scientifique**

> جـــامعة سعد دحلب البليدة **Université SAAD DAHLAB de BLIDA**

كلية التكنولوجيا **Faculté de Technologie**

قسم الإلكترونيك **Département d'Électronique**

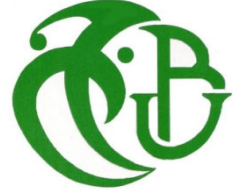

## **Mémoire de Master**

Mention Électronique Spécialité Électronique des Systèmes Embarqués

présenté par

ATTOUMI DALIL

&

DEBBARI AMAR

# **Comptage et tri automatique d'objets placés sur un convoyeur en temps réel en utilisant la vision artificielle**

Proposé par : M.Abderrahmane Namane & Arezki madjid

Année Universitaire 2018-2019

#### **Dédicace**

Je dédie ce modeste travail *A mes chères parents pour leurs soutient, leur amour, leur patience.*

*A ma femme pour les sacrifices qu'elle a consentis pour Avenir et pour le soutient moral.*

*A mes petits princes pour la joie et le bonheur qu'ils n'a cessaient de m'offrir. A mes frères et mes sœurs et leurs petites familles, A tous mes oncles et tentes. sans oublier da Djilali* 

*A tous mes amis , mouloud ,hocine , zerfa ….*

*A mon binôme Amar*

*A tous ces personnes que j'ais sentis redoutable* 

*Dalil* 

## *Dédicace*

Je dédie ce modeste travail

*A mes chères parents pour leurs soutient, leur amour, leur patience.*

*A ma femme pour les sacrifices qu'elle a consentis pour Avenir et pour le soutient moral. A mon petit prince Abd Errahmane pour la joie*

*et le bonheur qu'il m'a cessait de m'offrir.*

*A mes frères et mes sœurs et leurs petites familles, A tous mes oncles et tentes.* 

*A tous mes amis , mouloud ,hocine , ….*

*A mon binôme dalil*

*A tous ces personnes que j'ais sentis redoutable* 

*AMAR*

### **Remerciements**

*Tout d'abord, nous remercions Allah le tout puissant de nous avoir aidés à surmonter tous les dures épreuves et moments pour atteindre la fin de ce projet* 

 *Naturellement, nous exprimons notre gratitude au Professeur NAMANE Abderrahmane, le promoteur pour avoir dirige notre projet de fin d' études et pour ses conseils, et pour son encadrement et son aide inestimable. Nous somme très reconnaissants envers tout les enseignants d'électronique pour leurs aides*

 *Enfin, nos pensées vont à toutes les personnes qui nous ont apportés leurs soutiens.* 

 *Merci..*

الرؤية بالكمبيوتر هي فر ع من فر وع الذكاء الإصطناعي الذي يهدف إلى السماح للألة بأن تفهم ما تر ي عند الإتصال بالكامير ا أو أكثر يمكن استخدامها في معرفة الأشكال، والذي يتمثل في التعرف على شكل في صورة بعد الحفظ يتناول هذا المشروع الكشف عن الأشياء المتنقلة وتتبعها في بيئة ديناميكية ، باستخدام كامير ا وناقلة تنقل الأجسام . ويهدف إلى الكشف عن الأجسام المتحركة في مشهد من خلال تحليل انتقالها الواضح للصور ، و عد هذه الأجسام بعد المعالجة المسبقة ، عن طريق البر مجة باستعمال الماتلاب ، ويمثل هذا الموضوع تحديا مهما يفرضه وسط الالتقاط الذي يتطلب الدقة لجعل التطبيق يعمل في الوقت الحقيقي وفي البيئة ذات الإضاءة الغير مستقرة دائما

ا**لكلمات المفاتيح:** ناقل ، كامير ا ، كشف الأجسام ، عد الأجسام،مغير السر عة ،محرك، البر مجة على الماتلاب<sub>.</sub>

#### **Résumé:**

La vision par ordinateur est une branche de l'intelligence artificielle dont le but est de permettre à une machine de comprendre ce qu'elle «voit » lorsqu'on la connecte à une ou plusieurs caméras. Elle peut servir entre autre à la reconnaissance de formes, qui consiste à reconnaitre une forme dans une image après l'avoir enregistrée.

Ce projet traite la détection et le suivi d'objets mobiles dans un environnement dynamique, en utilisant une caméra et un convoyeur qui déplace des objets. Il a pour objectif la détection des objets mobiles dans une scène par une analyse de leurs déplacements apparents dans les images, et compter ces objets après un prétraitement, moyennant une programmation par MATLAB. Ce sujet représente un défi important imposé par le moyen d'acquisition qui nécessite une faible résolution pour faire fonctionner l'application en temps réel, et l'environnement dont l'éclairage qui n'est pas toujours stable.

**Mots clés :** Convoyeur, Caméra CCD, Détection des Objets, Comptage d'objets, variateur de vitesse , moteur Programmation par MATLAB.

#### **Abstract :**

Computer vision is a branch of artificial intelligence that aims to allow a machine to understand what it "sees" when it connects to the one or more cameras. It can be used among other things to the recognition, which is to recognize a shape in an image after recording This project treats the detection and tracking of mobile objects in a dynamic environment, using a camera and a conveyor that moves objects. It aims at detecting moving objects in a scene by analyzing their apparent displacements in the images, and counting these objects

after preprocessing, by means of MATLAB programming. This subject represents a major challenge imposed by the acquisition means which requires a low resolution to make the application works in real time, and the environment whose lighting is not always stable.

**Keywords:** Conveyor, CCD Camera, Object Detection, Object Counting, variator speed , motor , Programming on MATLAB.

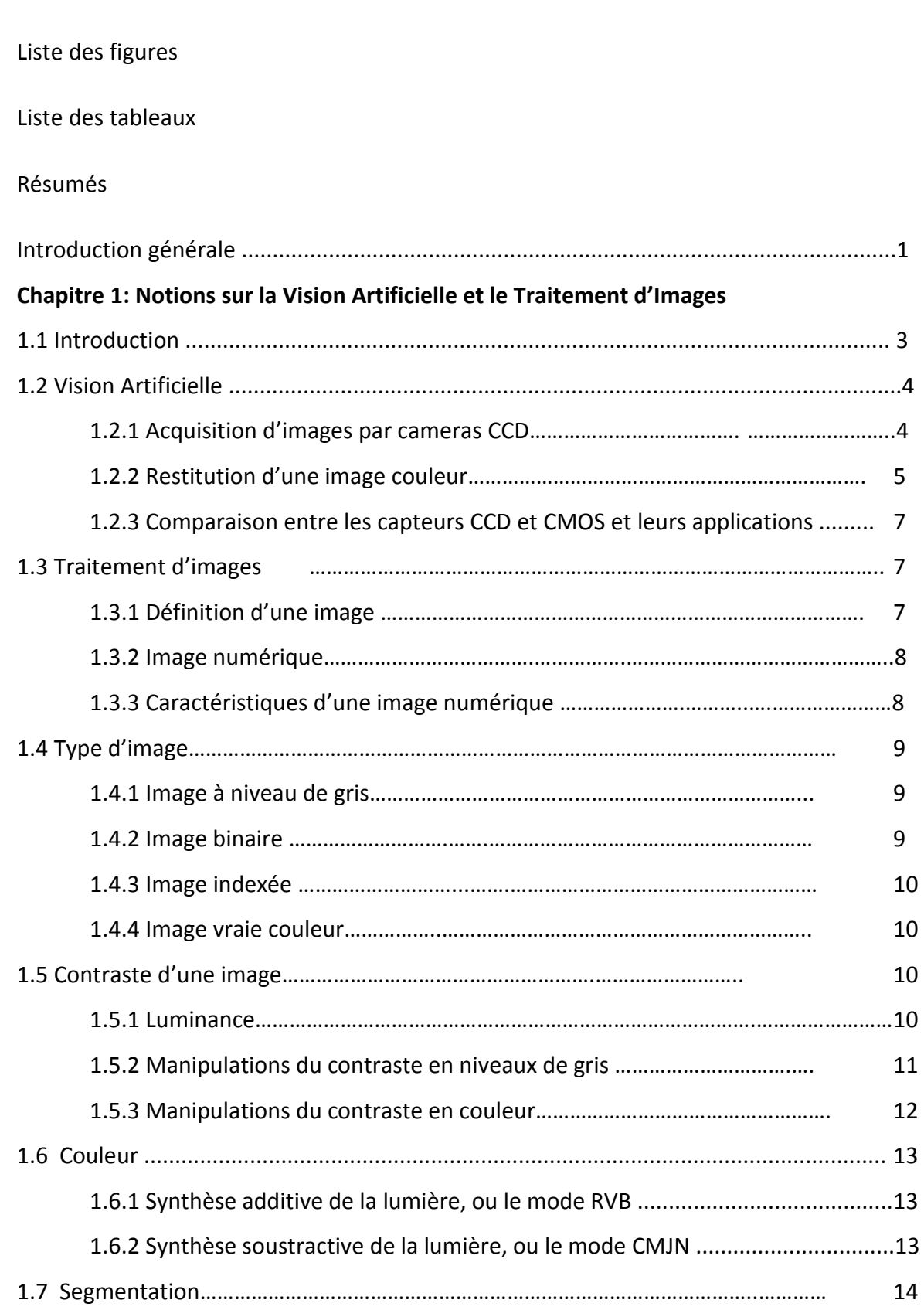

Table des matières

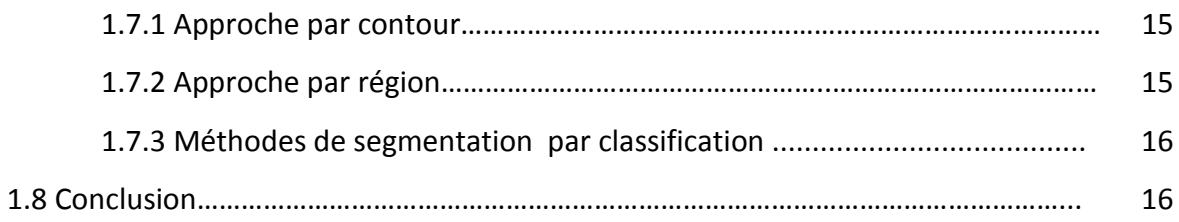

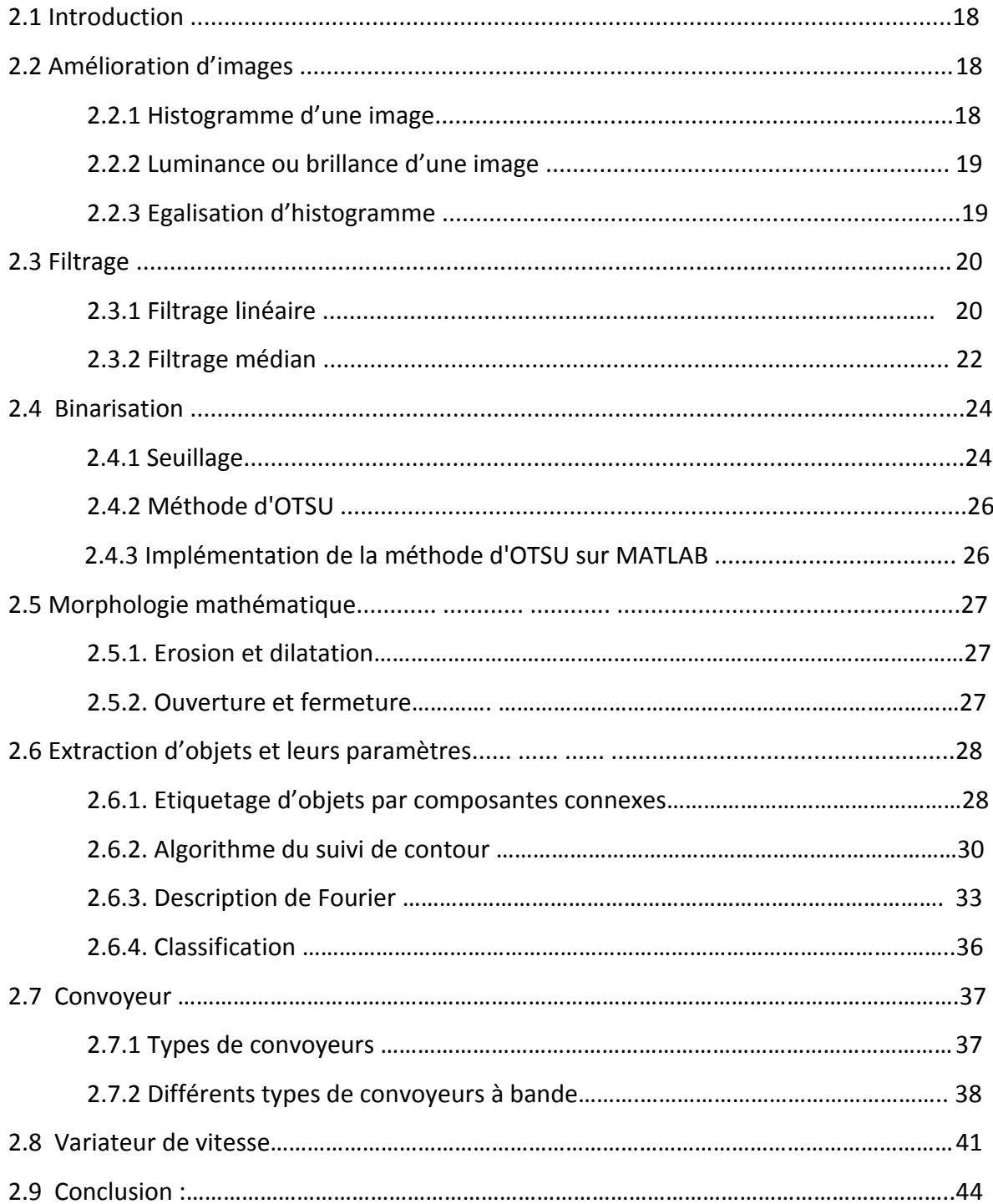

## **Chapitre 3 : Réalisation et testes**

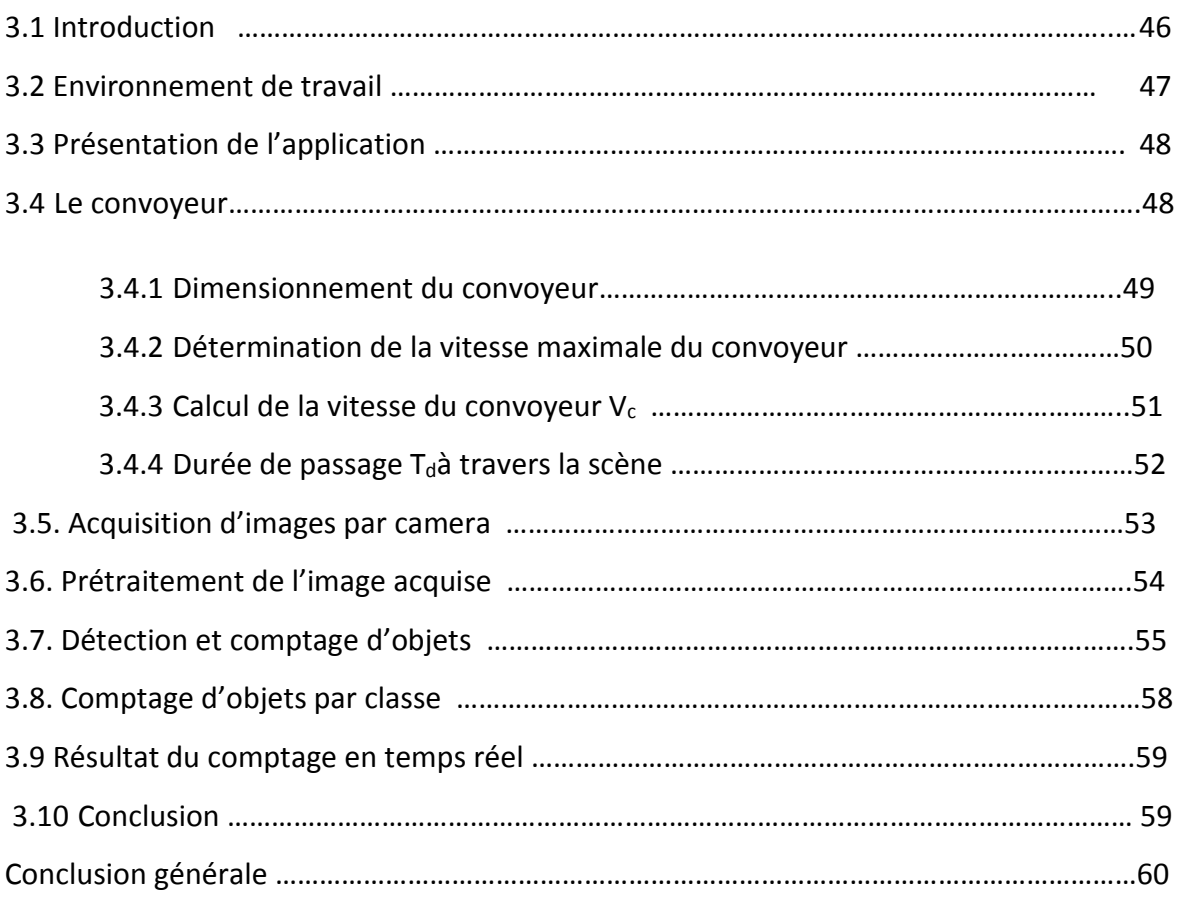

## **Liste des figures**

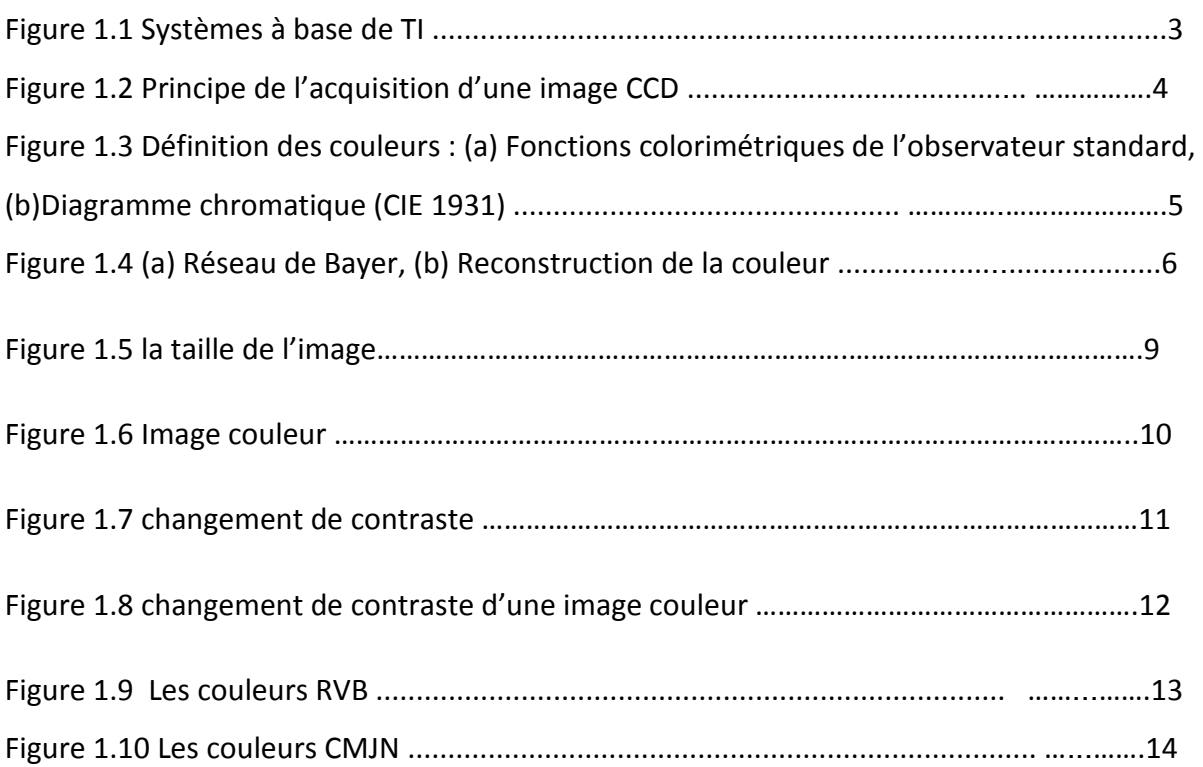

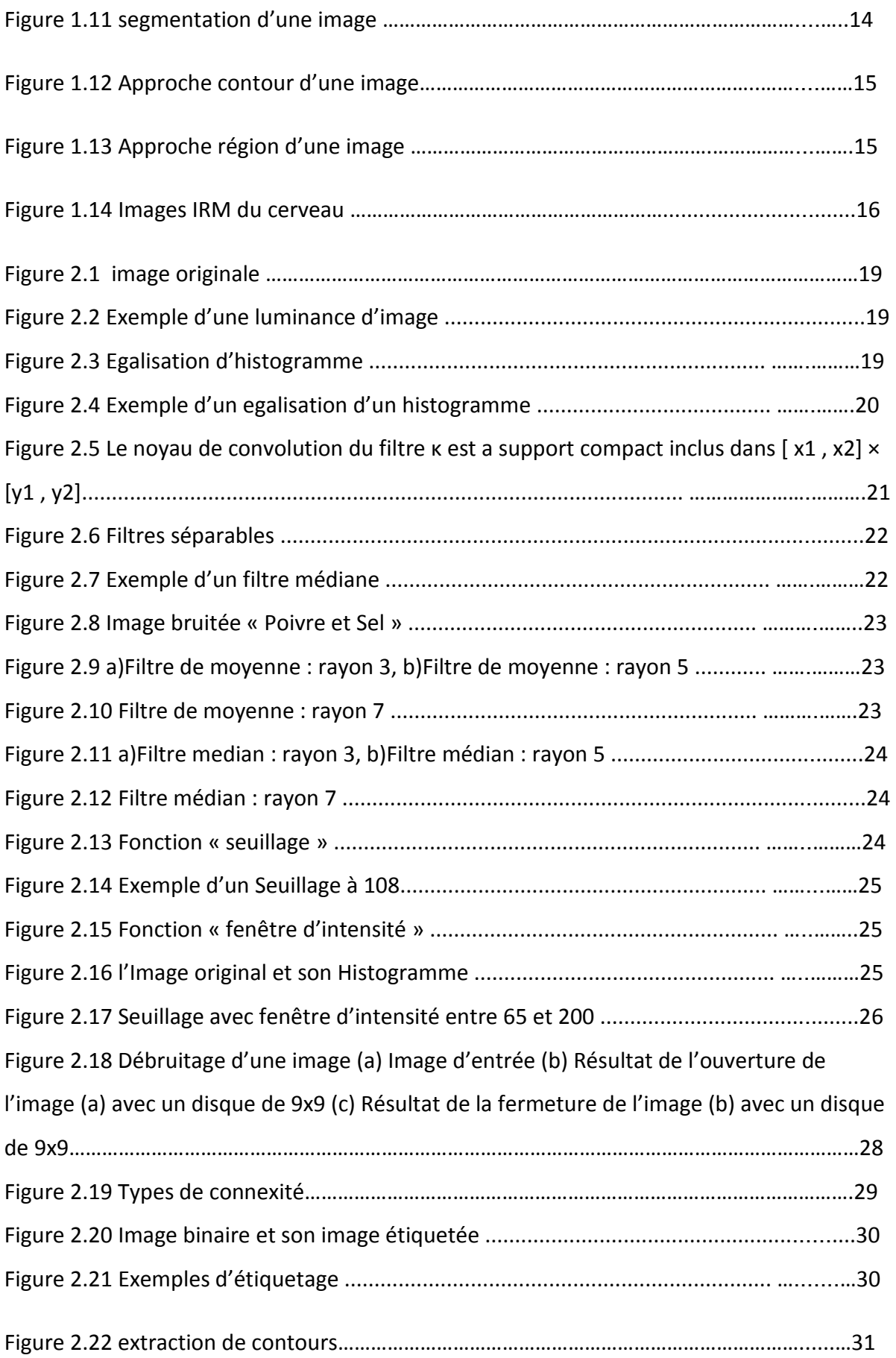

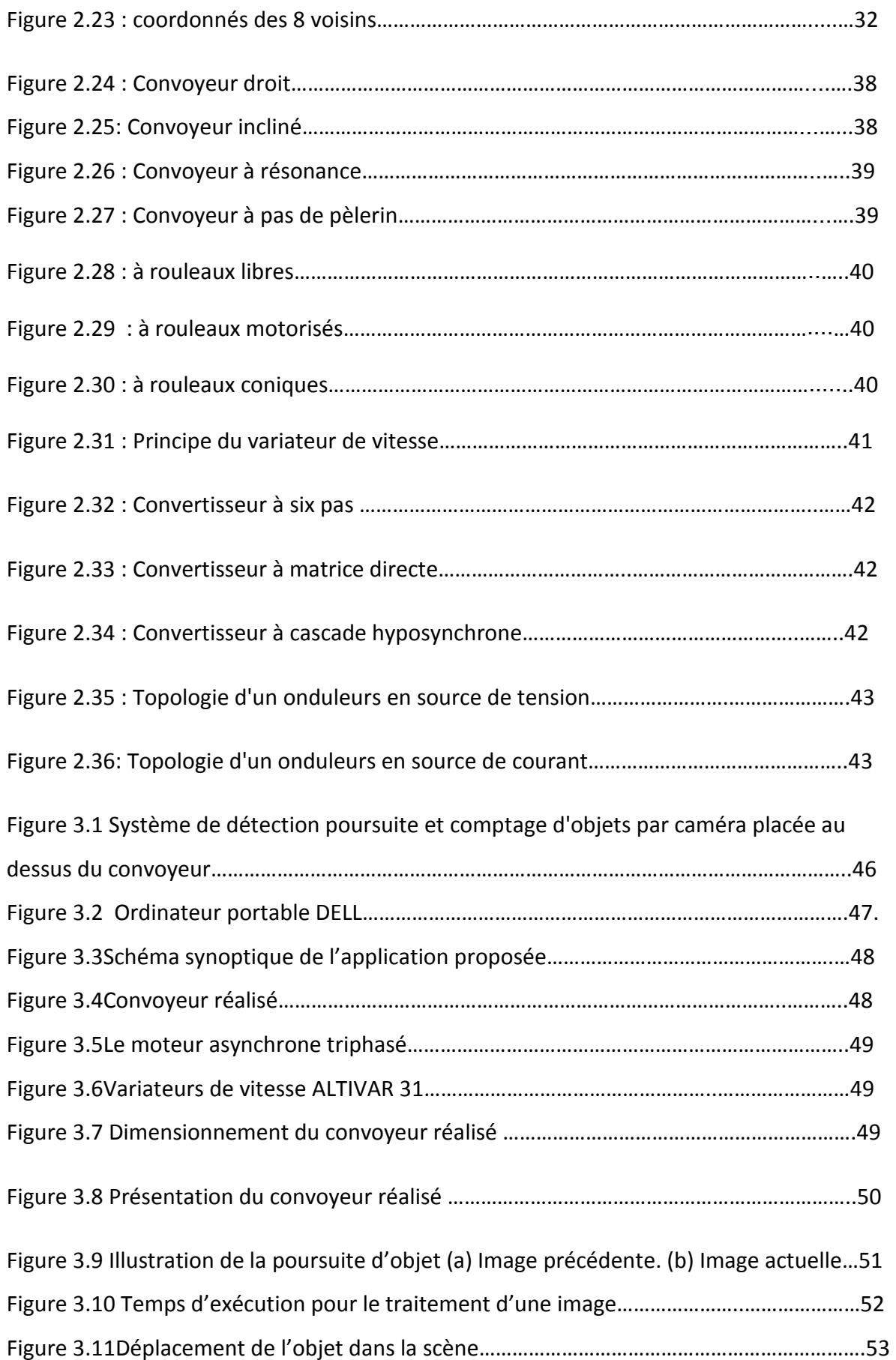

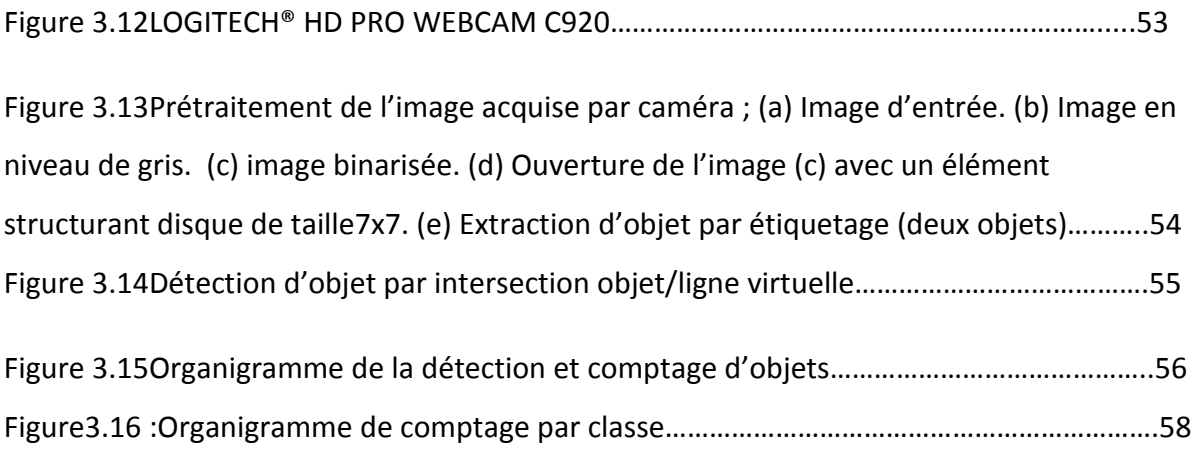

### **Liste des tableaux**

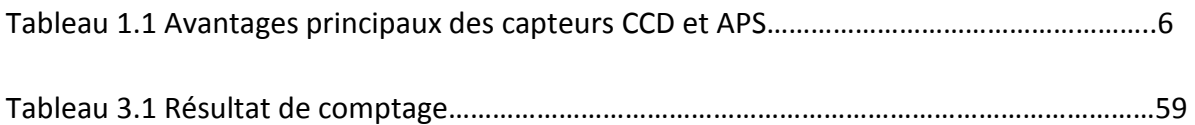

## **Introduction général**

#### **Introduction général :**

 **l**a vision par ordinateur est une branche de l'intelligence artificielle dont le but est de permettre à une machine de comprendre ce qu'elle «voit » lorsqu'on la connecte à une ou plusieurs caméras. Elle peut servir entre autre à la reconnaissance de formes, qui consiste à reconnaitre une forme dans une image après l'avoir enregistrée.

 Avec la généralisation de l'utilisation des images numériques, l'analyse du mouvement dans les vidéos s'est révélée être un outil indispensable pour des applications aussi diverses que la vidéo surveillance, la compression vidéo, l'imagerie médicale, la robotique, l'interaction homme machine, l'analyse de séquences sportives...etc. En effet, les zones de mouvement d'une séquence d'images correspondent souvent à des événements sur lesquels un système de vision doit se focaliser. L'analyse du mouvement d'un objet est un vaste sujet qui englobe un certain nombre de problématiques :

– la détection des objets, c'est-à-dire la détection d'un ensemble de régions d'intérêt dans la scène observée,

– le suivi de primitives ou de régions, dont le but est de déterminer la forme de chaque primitive ou région dans l'image à chaque instant

 La problématique détection des objets compte et tri, est en général une première étape pour des outils automatiques de vision par ordinateur. Ces outils peuvent avoir pour vocation, soit uniquement de détecter, soit de détecter et reconnaître, soit de détecter et tri des objets pour. Ces outils doivent travailler en temps réel, ce qui necessite un choix adéquat de la résolution de la caméra ainsi que les méthodes utilisées.

 L'autre problématique est aussi importante et nécessite la mise en place de méthodes simples et robustes. Tous ces sujets font l'objet d'un grand nombre de travaux, mais il n'existe pas, à l'heure actuelle, d'algorithmes aboutis s'adaptant à n'importe quelle situation. Notre travail consiste à la conception et réalisation d'un système basé sur la vision artificielle, pour le comptage et le tri d'objets mobile (en mouvement) placés sur un convoyeur à bande.

 Notre mémoire est décomposé en trois chapitres ; chapitre 1 présente des Notions sur la vision artificielle et le traitement d'images, chapitre 2 présente l'analyse d'images et différents types de convoyeur, chapitre 3 présente la partie réalisation et test et finalement ce travail est terminé par une conclusion générale et une bibliographie.

#### **1.1 Introduction**

Ce Chapitre a pour objectif la présentation des techniques du traitement d'images pour mieux comprendre le travail réalisé dans ce mémoire. Par traitement d'images, on désigne l'ensemble des opérations sur les images numériques, qui transforment une image en une autre image, ou en une autre primitive formelle, la figure 1.1 illustre un système à base du traitement d'image.

La vision par ordinateur désigne la compréhension d'une scène ou d'un phénomène à partir d'informations « image », liant intimement perception, comportement et contrôle. Les domaines traités dans la vision artificielle vont du traitement du signal à l'intelligence artificielle, on ne saurait donc prétendre à l'exhaustivité, mais on vise plutôt l'exploration d'un certain nombre de techniques importantes et actuelles.

Traitement d'images et vision sont des disciplines relativement récents (~années 60) et qui évoluent rapidement. Elles sont en plein expansion et donnent lieu chaque année à une profusion de travaux, académiques, technologiques, industriels. [1]

Cette profusion s'explique par le caractère ardu du sujet : complexité algorithmique dû aux énormes volumes de données, caractère mal posé des problèmes et difficultés à formaliser une faculté biologique « évidente ».

D'autre part l'engouement pour ces disciplines s'explique par la multiplication permanente d'applications et d'enjeux industriels dans des domaines aussi variés que : médecine,

**Transmission Codage / compression** Décodage / restitution **Amélioration**  $U f(I(x))$ **Segmentation Acquisition** Calcul de gradient **Extraction Traitement** d'attributs **Analyse** Détection de contours **Compréhension** Filtrage

télécommunications, automobile, météorologie, défense, jeux vidéo, art, écologie..

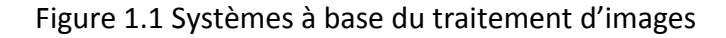

#### **1.2 Vision Artificielle :**

#### **1.2.1 Acquisition d'image par cameras CCD :**

 L'acquisition d'images à partir des caméras CCD (charge coupled device) repose sur deux principes. Le premier concerne les propriétés électro-optiques du matériau utilisé (silicium). En effet, la réponse spectrale du silicium s'étalant entre 400 nm et 1100 nm permet à ce matériau d'absorber des photons de lumière à partir du proche ultraviolet jusqu'à l'infrarouge.

Le deuxième principe concerne la technologie CCD, introduite en 1970 par Boyle et Smith des laboratoires Bell. Les dispositifs CCD se présentent sous la forme d'une série de capacités MOS (Metal-Oxyde Semi-conducteur) couplées, constituant ainsi des registres analogiques où les charges électriques représentant l'information à transmettre sont stockées puis décalées en série vers la sortie du dispositif. Ainsi, l'intégration dans une même « puce » électronique de séries de photo-éléments associés à des registres analogiques CCD permet d'obtenir des capteurs d'images à l'état solide. À l'aide de ces circuits, l'image est acquise en deux temps : - un temps d'intégration ; - un temps de transfert. Durant le temps d'intégration, la lumière incidente, d'énergie h<sub>y</sub>, est absorbée par les photo-éléments puis transformée en paquets de charges électriques proportionnelles à l'intensité lumineuse incidente (figure 1.2 a).

 Les paquets de charge sont alors transférés vers les registres analogiques via une porte de transfert et décalés en série vers la sortie du CCD (figure 1.2 b). L'organisation topologique des photo-éléments permet de définir deux types de capteurs d'images CCD : - les capteurs d'images CCD linéaires ; - les capteurs d'images CCD matriciels.

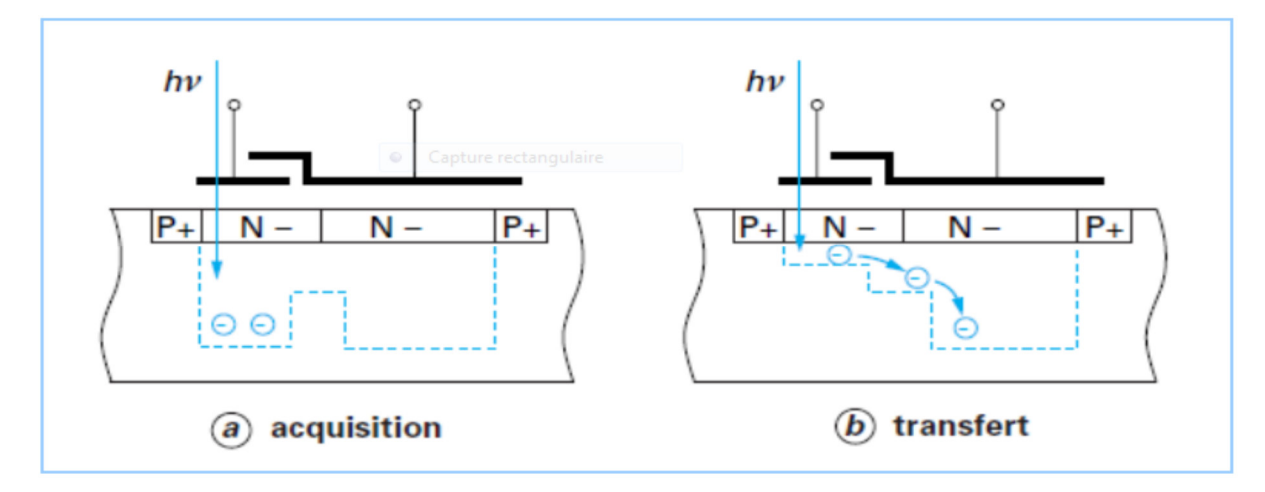

#### Figure 1.2 Principe de l'acquisition d'une image CCD

#### **1.2.2 Restitution d'une image couleur :**

Confrontant la technologie au processus de vision biologique, la restitution numérique de la couleur est un défi qui concerne la majorité des capteurs destinés à une application grand public.

Les objets, éclairés sous un spectre lumineux visible, renvoient un spectre lumineux dépendant des propriétés optiques de leurs surfaces et du spectre reçu. L'œil et le cerveau attribuent à tout spectre une couleur, en se basant sur la réponse relative de trois types de cônes, des cellules sensibles à la couleur dans la partie centrale de la rétine. Il a été montré qu'il était possible de décrire toutes les couleurs perçues par la superposition de trois sources mono chromatiques, et le système de référence utilise trois sources virtuelles dénommées illuminant ; X, Y et Z. Les amplitudes relatives qu'il faut attribuer aux trois illuminant ; X, Y et Z pour percevoir toutes les couleurs mono chromatiques sont données en figure 1.3 a pour un observateur standard.

Une transformation en coordonnées réduites, plus commode à l'usage, permet de décrire l'ensemble des couleurs dans un plan (x, y) pour une luminance donnée. Dans ce plan, les couleurs mono chromatiques de l'arc-en-ciel déterminent la frontière courbe du diagramme. La ligne des pourpres rejoint les deux extrémités de cette courbe mono chromatique et clôt l'espace des couleurs visibles. Le plan colorimétrique en coordonnées réduites x y est représenté en figure1.3b.

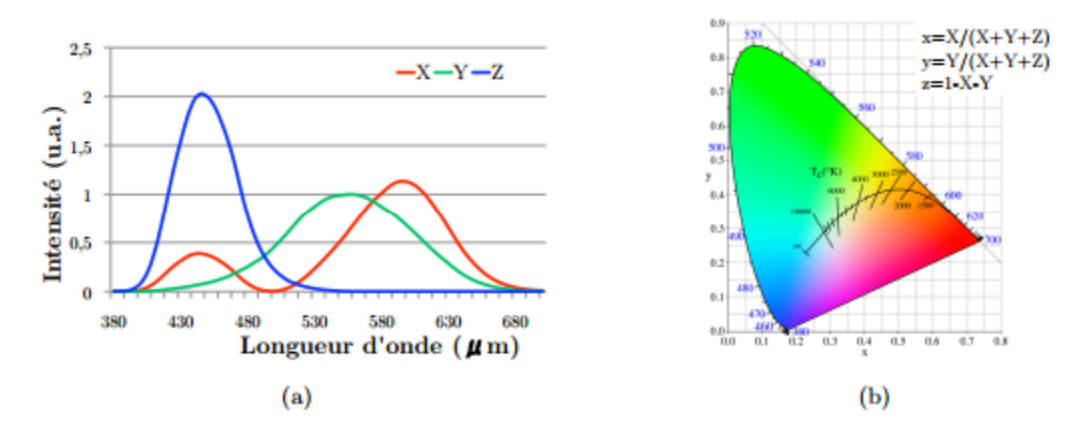

Figure 1.3 Définition des couleurs : (a) Fonctions colorimétriques de l'observateur standard, (b) Diagramme chromatique (CIE 1931)

Plusieurs méthodes de restitution ont été élaborées, d'abord destinées aux CCD puis appliquées aux APS (Advanced Photo System). Elles reposent sur un filtrage de la longueur

d'onde du rayonnement incident par des filtres rouge, vert et bleu dont les courbes de réponse sont ajustées de manière à être, à une combinaison linéaire près, identiques à celles de l'observateur standard décrites en figure 1.3.

Il est ainsi possible d'obtenir les trois composantes nécessaires à la reconstruction des couleurs.

Solutions pour les capteurs mono chromes, le premier système exploitant ce principe est la roue à filtres devant un capteur monochrome. Celui-ci prend trois images successives, apportant les trois composantes. Ce système offre une grande résolution, il est utilisé dans le domaine de la photographie professionnelle.

Pour des images à partir de scènes rapides, trois capteurs monochromes peuvent être embarqués ; les composantes rouge, verte et bleue sont séparées à travers un prisme et dirigées sur chacun des capteurs ; l'image est reconstituée par addition des trois composantes. Si ces systèmes sont courants dans les applications audiovisuelles, le coût et l'encombrement de cette solution restent un frein à une plus large diffusion. Réseaux de filtres colorés la solution la plus répandue consiste à partitionner la matrice de pixels en trois composantes : rouge, verte et bleue, à l'aide de filtres colorés organisés en damier à la surface du capteur. Le plus courant est le damier de Bayer, inventé par Eastman Kodak dans les années 70 [1], dans lequel sont disposés des pixels verts et bleus sur une ligne; verts et rouges sur la ligne suivante (figure 1.4 a). La couleur verte est privilégiée car elle correspond au pic de sensibilité de l'œil humain. Les réseaux de filtres sont réalisés par photolithographie de résines colorées, généralement dans l'ordre : vert, bleu, rouge. [1]

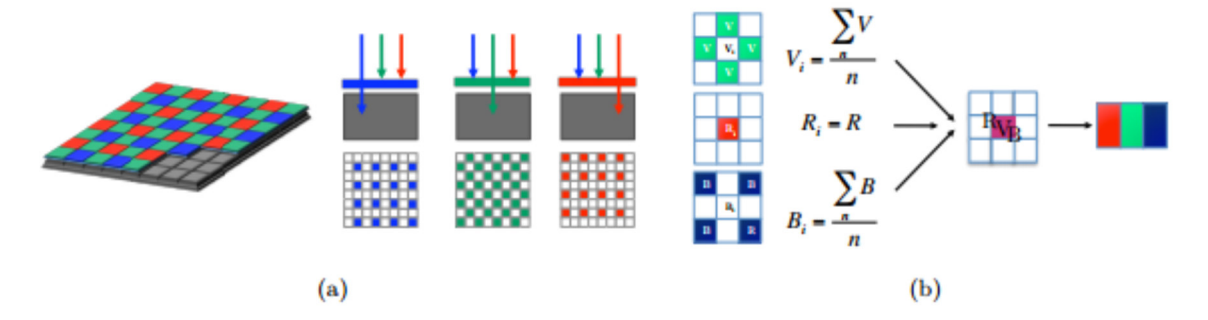

Figure 1.4 (a) Réseau de Bayer, (b) Reconstruction de la couleur

Chaque pixel donne un signal correspondant à l'une des trois couleurs, les composantes manquantes sont obtenues par interpolation des pixels voisins (figure 1.4 b) . La figure illustre ce principe dans le cas d'une matrice de neuf pixels. Dans la même idée, Toshiba

Corporation a développé un filtre utilisant les trois couleurs complémentaires : jaune, cyan, magenta. [1]

#### **1.2.3 Comparaison entre les capteurs CCD et CMOS et leurs applications :**

 La comparaison entre les CCD et les APS est largement abordée dans la littérature ; le tableau 1.1 dresse les principaux avantages de chaque technologie. [1] Les capteurs CCD ont été intensément étudiés au cours des dernières décennies et sont parvenus à un niveau de performances très robuste, rendant possible la détection de photons unitaires. Néanmoins ils comportent, par nature, certains inconvénients. Leur fonctionnement capacitif nécessite des tensions de polarisation de l'ordre de 10V et des courants d'horloges pouvant atteindre plusieurs ampères. La consommation d'énergie est 50 à 100 fois plus importante que pour les APS. Le processus de lecture en mode balayage ne permet pas la lecture aléatoire d'un pixel et limite la vitesse de lecture. Finalement, ce type de capteur requiert une technologie de fabrication devenue incompatible avec celles des circuits intégrés, la plupart des procédés ayant été adaptés pour réduire le niveau de bruit et améliorer le transfert de charge

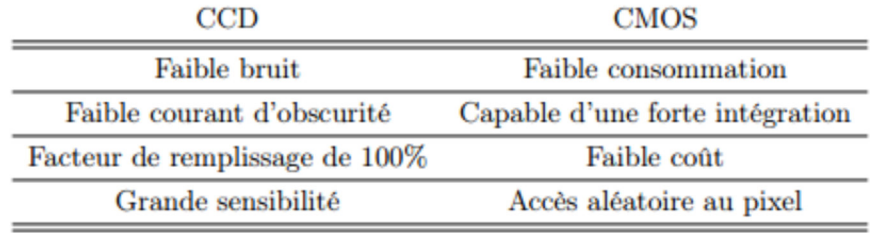

Tableau 1.1 Avantages principaux des capteurs CCD et APS

#### **1.3 Traitement d'images**

 Le traitement d'images est une discipline de l'informatique et des mathématiques appliquées qui étudie les images numériques et leurs transformations, dans le but d'améliorer leur qualité ou d'en extraire de l'information.

#### **1.3.1 Définition d'une image**

 C'est la représentation d'une personne ou d'un objet par la peinture, la sculpture, la photographie, etc. C'est aussi un ensemble structuré d'informations qui après affichage sur écran, ont une signification pour l'œil humain. Elle peut être écrite sous forme de fonction I

(x, y) ou I est une fonction d'intensité lumineuse ou de couleur aux coordonnées spatiales (x, y). De cette façon l'image est exploitable par la machine, d'où la nécessité de sa numérisé.

#### **1.3.2 Image numérique**

L'image numérique est une matrice codée sous un certain nombre de bit, Les images numériques peuvent être acquises par plusieurs dispositifs qui s'adaptent aux domaines d'application.

Dans le cas du domaine médical l'image peut être acquise par le scanner l'IRM.

L'image numérique est une matrice dont les éléments sont des pixels, chaque pixel est repèré par sa position spatiale et sa luminance cette luminance indique le niveau de gris pour les images au niveau de gris et la couleur pour les images en couleurs.

Les images à niveaux de gris sont codées sous 8 bits, la couleur noire (0) et la couleur blanche(255).

Dans une image couleur qui se distingue par le mélange RVB chaque composant varie entre 0 et 255 (0<=R<=255, 0<=V<=255, 0<=B<=255) [7].

#### **1.3.3 Caractéristiques d'une image numérique**

#### **- Résolution**

Si sur une certaine longueur nous avons peu de pixels, chaque pixel aura une grande dimension pour occuper l'espace et sera distinct de son voisin, l'image sera donc formée d'une série de petits carrés (pixellisation). Si sur cette même longueur nous en mettons beaucoup ils seront d'autant plus petits qu'ils seront nombreux donc fondus les uns par rapport aux autres, et l'œil ne verra pas la limite entre les deux. La résolution est donc l'expression de la quantité de pixels par unité de longueur/largeur.

#### Résolution = nb de pixels / cm ou pouces

L'unité la plus utilisée est le pixel par pouce (ppp) ou dot per *inch* (dpi) [1 inch = 2,54 cm] Pour un rendu correct en imprimerie on donne comme résolution minimum 300 dpi soit le double de la linéature de la machine offset. En impression jet d'encre on peut se contenter d'un peu moins (250dpi).

#### **- Dimension**

La dimension représente la taille de l'image elle correspond simplement au nombre de pixels qui compose l'image (voire la figue 1.5).

8  $\leftarrow$ 

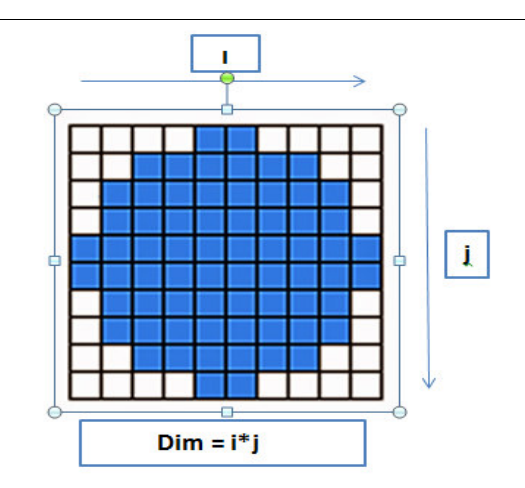

**Figure 1.5** la taille de l'image.

#### **1.4 Types d'images**

#### **1.4.1 Image à niveau de gris**

Le niveau de gris est la valeur de l'intensité lumineuse en un point. La couleur du pixel peut prendre des valeurs allant du noir au blanc en passant par un nombre fini de niveaux intermédiaires. Donc pour représenter les images à niveaux de gris, on peut attribuer à chaque pixel de l'image une valeur correspondant à la quantité de lumière renvoyée. Cette valeur peut être comprise par exemple entre 0 et 255. Chaque pixel n'est donc plus représenté par un bit, mais par un octet. Pour cela, il faut que le matériel utilisé pour afficher l'image soit capable de produire les différents niveaux de correspondant.

Le nombre de niveaux de gris dépend du nombre de bits utilisés pour décrire la " couleur " de chaque pixel de l'image. Plus ce nombre est important, plus les niveaux possibles sont nombreux (en général on sauvegarde les images à 256 teintes).

Pour les images couleurs, un pixel dispose généralement de trois composants RVB (Red, Green, Blue). Un pixel gris a ses trois valeurs RGB identiques. Une méthode simple pour convertir une image couleur en niveau de gris pourrait calculer la moyenne des trois composantes RGB et d'utiliser cette valeur moyenne pour chacune des composantes :

$$
Gris = \frac{(Rouge + Vert + Bleu)}{3}
$$

#### **1.4 2 Image binaire .**

Parmi les images numériques, les images binaires sont les plus simples (Bichromies).

La plupart du temps ce type d'images est en noir et blanc, elles sont ontologiquement numériques c'est-à dire que leur codage et leur décodage peuvent être faits directement vers la base 2. [2]

#### **1.4.3 Image indexée**

 Ce type d'image couleur utilise deux matrices : une matrice colormap, et une matrice image. Le colormap est un ensemble de valeurs ordonnées qui représente les couleurs dans l'image. Pour chaque pixel de l'image, la matrice image contient un indice correspondant dans le colormap.

La taille de la matrice colormap est  $mx3$  pour une image contenant m couleurs.

Chaque ligne de la matrice colormap est un vecteur couleur de dimension  $1X3$  correspondant aux composantes; rouge, vert et bleu (RVB). Ces trois composantes représentent des intensités, elles sont réelles et varient de 0.0 (noir) au 1.0 (blanc ; intensité maximale). La ligne k du colormap par exemple définit la kème couleur, où map  $(k, :)= [r(k),$ v(k), b(k)] correspond à l'intensité du rouge, vert et bleu. [2]

#### **1.4 4 Image vraie couleur .**

Image vraie couleur, ou image RGB, représente directement les valeurs de couleurs, au lieu d'être exprimée à travers une palette de couleurs ou colormap. Une image Vraie couleur est un tableau de dimension  $mxnx3$ , avec  $mxn$  les dimensions de l'image et 3 représente les plans de couleurs R, V et B. Donc pour chaque pixel (x, y) de l'image, la couleur est représentée par le triplet (x, y, 1:3) [2].

#### **1.5 Contraste d'une image**

#### **1.5 1 Luminance .**

On peut calculer une image en niveaux de gris à partir d'une image couleur en moyennant les trois canaux ; R, V et B. On calcule donc, pour chaque pixel, une valeur A  $=\frac{r+v+b}{3}$  qui s'appelle la luminance de la couleur. La figure 1.6 montre le passage d'une image couleur a une image de luminance en niveaux de gris.

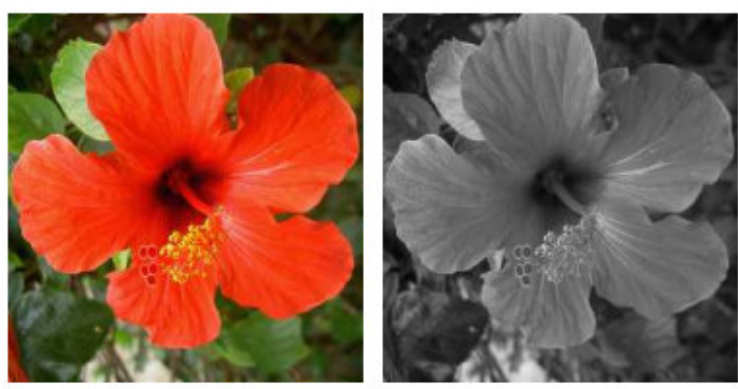

Image d'origine

Luminance

**Figure 1.6** Image couleur.

#### **1.5.2 Manipulations du contraste en niveaux de gris**

Il est possible de faire subir différentes modifications à l'image afin de changer son contraste. On considère ici une image en niveaux de gris. Une manipulation simple consiste à remplacer chaque valeur a d'un pixel d'une image par 255 − a ce qui correspond à l'intensité de gris opposée. Le blanc devient noir et vice-et-versa, ce qui donne un effet similaire à celui des négatifs d'appareils photos argentiques, voir figure 1 .7(a).

On éclaircit ou assombrit l'image en utilisant une fonction croissante de [0, 255] dans [0, 255] que l'on applique aux valeurs des pixels. On peut assombrir l'image en utilisant la fonction carre. Plus précisément, on définit la nouvelle valeur d'un pixel de l'image comme a2/255, voir figure 1.7(b).

Il est important d'effectuer la division par 255 pour assurer que le résultat reste dans l'intervalle [0, 255]. Notons également que le résultat n'est en général plus un nombre entier. Afin de le stocker dans un fichier, il faut arrondir chaque valeur des pixels de l'image à l'entier le plus proche. Pour éclaircir l'image, on définit la nouvelle valeur d'un pixel de l'image comme  $\sqrt{255a}$ . La figure 1.7(c) montre l'éclaircissement obtenu. On pourra noter que ces deux opérations (éclaircissement par carre et assombrissement par racine carrée) sont inverses l'une de l'autre.

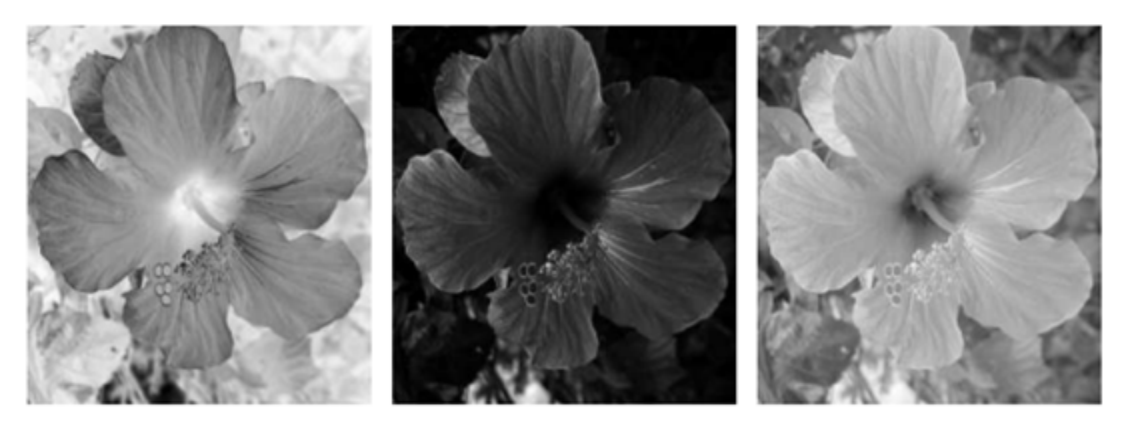

a) Négatif b) Carré c) Racine carrée **Figure 1.7** changement de contraste.

#### **1.5.3 Manipulations du contraste en couleur**

Afin de manipuler le contraste d'une image couleur, il est important de respecter autant que possible les teintes des couleurs. On souhaite donc ne manipuler que la composante de luminance a = (r +v +b)/3, en conservant constant le résidu (r −a, v −a, b−a).

On peut par exemple définir un changement de contraste en élevant la luminance à la puissance γ > 0, afin d'obtenir

$$
a=255\times\tbinom{a}{255}^\gamma=255\times\exp(\gamma\times\ln(\tfrac{a}{255}))\,,
$$

(Avec la convention a = 0 lorsque a = 0). Comme γ n'est pas nécessairement un nombre entier, il est important d'utiliser l'exponentielle et le logarithme pour définir ce changement.

On remarque que pour  $y = 1/2$  (respectivement  $y = 2$ ) on retrouve le changement de contraste par passage au carré (respectivement à la racine carrée) introduit à la section précédente. On constate également que pour γ = 1, la luminance est inchangée, c'est-à-dire a = a. Ce changement de contraste est ensuite répercute sur l'image couleur en définissant trois canaux (r, v, b) d'une nouvelle image par :

$$
\begin{cases}\nr = \max(0, \min(255, r + a - a)), \\
v = \max(0, \min(255, v + a - a)), \\
b = \max(0, \min(255, b + a - a)).\n\end{cases}
$$

Il est important de prendre le maximum avec 0 et le minimum avec 255 afin que le résultat reste dans l'intervalle [0, 255], et soit affiché de manière correcte. La figure 1.8 montre le résultat obtenu pour différentes valeurs de γ. Pour γ < 1, l'image est éclaircie, alors que pour γ > 1, l'image est assombrie (voire la figue 1.8).

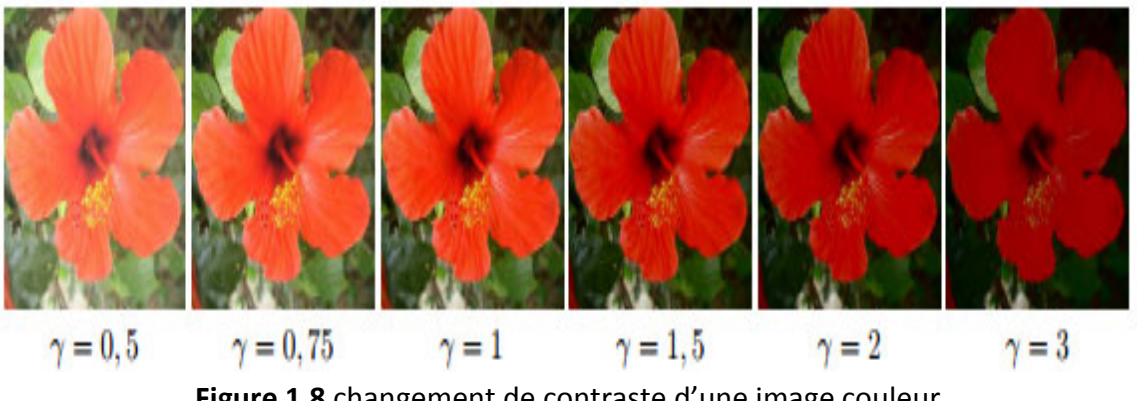

**Figure 1.8** changement de contraste d'une image couleur.

#### **1.6 Couleur :**

#### **1.6.1 Synthèse additive de la lumière, ou le mode RVB :**

L'image est obtenue par superposition de trois rayonnements lumineux : le rouge (R), le vert(V) et le bleu (B). Dans le cas d'un écran cathodique, ces 3 rayonnements sont obtenus en bombardant les luminophores photosensibles de l'écran.

Une image RVB est composée de la somme de trois rayonnements lumineux rouge, vert, et bleu dont les faisceaux sont superposés. A l'intensité maximale ils produisent un rai de lumière blanche, et à l'extinction une zone aussi noire que l'éclairage ambiant le permet Si vous mettez le nez sur l'écran de votre moniteur (ou mieux encore sur celui de votre téléviseur, dont le pas est plus grossier, vous distinguerez les trois sources RVB en forme de nid d'abeille, ou de grille, qui donnent l'illusion d'un fond blanc. En fait, croyant voir un point blanc, vous percevez simultanément trois lumières rouge, vert et bleu. La gamme des couleurs reproductibles par ce mode, quoique conditionnée par la qualité du matériel employé, est très étendue, et reproduit bien les couleurs saturées. En contrepartie, elle convient mal à la restitution des nuances délicates des lumières intenses et des tons pastel.

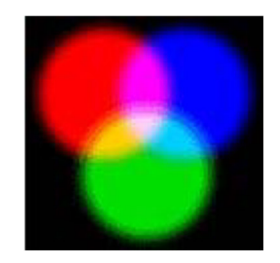

**Figure 1.9 Les couleurs RVB.**

#### **1.6.2 Synthèse soustractive de la lumière, ou le mode CMJN :**

Les couleurs sont obtenues par mélange des pigments colorés. Lorsqu'ils sont éclairés par de la lumière blanche, les pigments absorbent une partie de la lumière qu'ils reçoivent ce qui les fait apparaître colorés. Les trois couleurs "primaires" sont le cyan (C), le magenta (M) et le jaune(J). Les autres sont obtenues par mélange.

Les encres déposées sur le papier agissent comme des filtres qui absorbent la lumière. Leur superposition devrait produire théoriquement un noir total : plus de lumière, ce qui n'est, en pratique, pas le cas. Les trois encres additionnées ne donnent pas plus qu'un brun sombre, que l'on se doit de renforcer par un quatrième passage d'encre noire (que l'on note donc en

toute logique :"N", comme Noir). Il faut donc garder à l' esprit qu'une impression, même d'excellente qualité, ne saurait restituer de blanc plus lumineux que celui du papier utilisé, ni de noir plus puissant que celui produit par l'addition des densités des encres mises en oeuvre. La gamme des couleurs reproductibles par le mode CMJN est plus restrictive que celle de la gamme RVB. Elle est, de surcroît, particulièrement sensible aux variations inévitables dues aux conditions mécaniques et physiques de l'impression en machine.

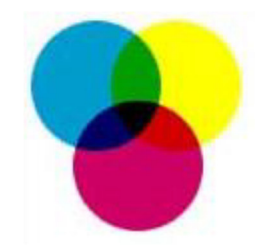

**Figure 1.10 Les couleurs CMJN.** 

#### **1.7 Segmentation**

La segmentation d'image est une opération de traitement d'image qui a pour but de rassembler des pixels entre eux suivant des critères prédéfinis. Les pixels sont ainsi regroupés en régions, qui constituent un pavage ou une partition de l'image. Il peut s'agir par exemple de séparer les objets du fond. Si le nombre de classes est égal à deux, elle est appelée aussi binarisation.

 Elle consiste à découper l'image considérée en régions ayant une homogénéité selon un critère prédéfini (niveau de gris, moments, coefficients d'ondelettes …). L'union des régions obtenues doit redonner l'image initiale. La segmentation d'image n'est pas considérée comme un but en soi, mais dépend du type de traitement fixé a priori (voire la figue 1.11).

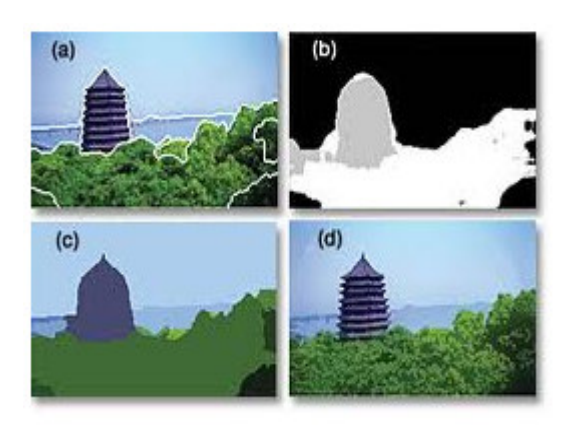

**Figure 1.11** Segmentation d'une image.

Une multitude de méthodes de segmentation sont proposées dans la littérature, elles se répartissent en trois grandes familles : la segmentation par approche contour, région et classification.

#### **1.7.1 Approche par contour**

L'approche contour consiste à identifier les discontinuités qui séparent les différentes régions de l'image, cette approche cherche les dissimilarités (voire la figue 1.12).

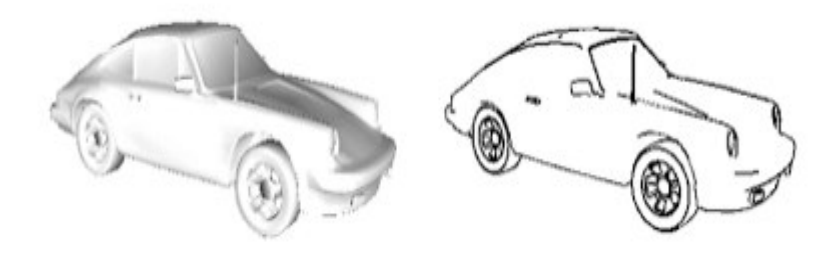

**Figure 1.12** Approche contour d'une image**.** 

#### **1.7.2 Approche par région**

L'approche région à pour objectif de décomposer l'image en un ensemble de régions connexes les plus homogènes possible ; et les plus différentes pour celles qui se côtoient (voire la figue 1.13).

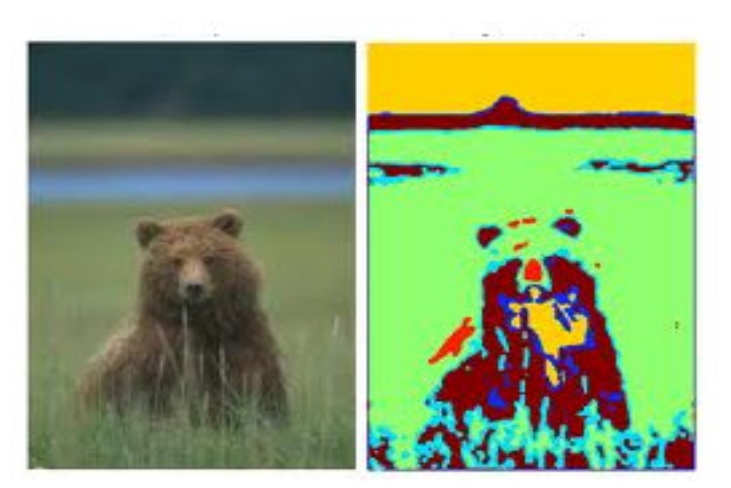

Figure 1.13 Approche région d'une image.

#### **1.7 3 Méthodes de segmentation par classification .**

 Les méthodes de classification sont issues des méthodes statistiques multidimensionnelles. Il n'existe pas une méthode de classification qui peut s'appliquer à tout type d'images et qui peut fournir un partitionnement optimal. En général, on peut les répartir en : méthodes supervisées qui se basent sur un modèle exacte, fourni par un expert, des classes à obtenir et les méthodes non supervisées ou aucune connaissance à priori n'est disponible. Ici le nombre de classes est déduit directement des données.

L'objectif de la segmentation des images IRM est de retrouver les trois régions qui représentent les tissus principaux du cerveau : la substance blanche (MB) le cortex cérébral ou substance grise (MG) et le liquide céphalo-rachidien (LCR) (voire la figure 1.14).

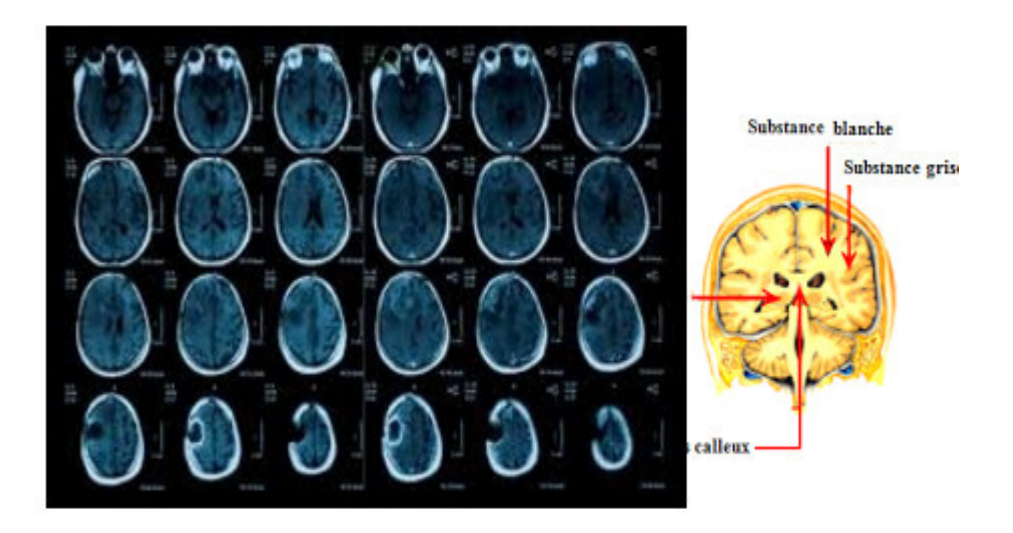

 **Figure 1.14** Images IRM du cerveau.

#### **1.8 Conclusion :**

Dans ce chapitre nous avons présentés des généralités sur la vision artificielle, ainsi que les différentes notions de bases sur le traitement d'images. Nous avons également vu que le traitement d'images permet de modifier le contenu des images afin d'améliorer leur qualité pour une application particulière ultérieure.

#### **2.1 Introduction :**

 La vision nous permet de percevoir et d'interpréter le monde qui nous entoure. La vision Artificielle a pour but de reproduire certaines fonctionnalités de la vision humaine au travers de l'analyse d'images. C'est un problème difficile en raison du fait que l'information disponible n'est pas parfaite (numérisation des capteurs, déformation des objectifs, bruitages).

L'analyse d'images regroupe plusieurs disciplines que l'on classe en deux catégories :

• Les processus de bas-niveaux : qui nécessitent très peu d'informations sur le contenu des images. Il s'agit ici des processus de filtrage, d'amélioration et de restauration d'images, processus que nous regroupons sous le terme traitement d'images, ainsi que d'extraction d'indices.

• Les processus de haut-niveaux : qui fonctionnent en aval de ceux de bas niveaux, et qui peuvent nécessiter des informations sur le contenu des images.

Il s'agit de la reconstruction tri -dimensionnelle, la reconnaissance de formes, les processus cognitifs de façon générale.

#### **2.2 Amélioration d'images :**

Prétraitement consiste à améliorer la qualité de l'image en réduisant les défauts dus à l'éclairage et au processus d'acquisition. Les prétraitements d'une image consistent à effectuer des opérations visant à :

\* Améliorer sa qualité visuelle

\* Restaurer l'image en éliminant les défauts et les bruits et en renforçant l'information utile qu'elle contienne.

\* Compresser l'image afin de réduire l'espace nécessaire à son stockage et diminuer le temps de sa transmission.

#### **2.2.1. Histogramme d'une image :**

On veut souvent avoir une information sur la distribution des valeurs des pixels (niveaux) dans une image, pour cela on utilise souvent une table qui donne le nombre de pixels de chaque niveau dans l'image. Cette table, souvent représentée graphiquement, est appelée Histogramme de l'image, est notée h(v).

A chaque valeur on associe le nombre de pixels dans l'image ayant cette valeur.

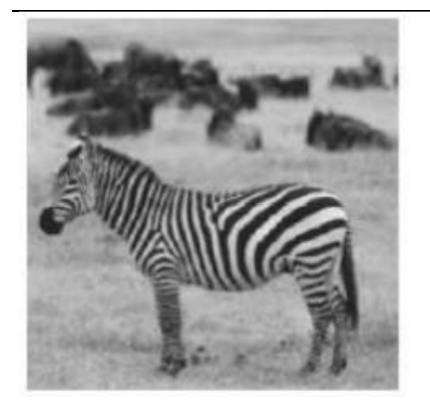

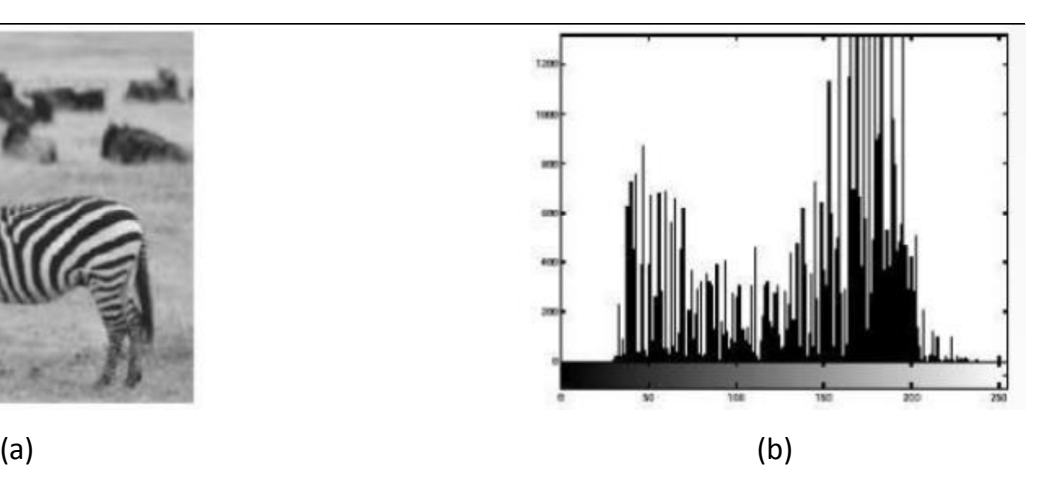

**Figure 2.1** (a) Image originale (b) Histogramme de l'image.

#### **2.2.2 Luminance ou brillance d'une image :**

La luminance (ou brillance) est définie comme la moyenne de tous les pixels de l'image. Pour augmenter la luminance, il suffit de décaler l'histogramme :  $I_0(i, j) = I(i, j) + b$ Dans les deux images suivantes, seule la luminance est différente

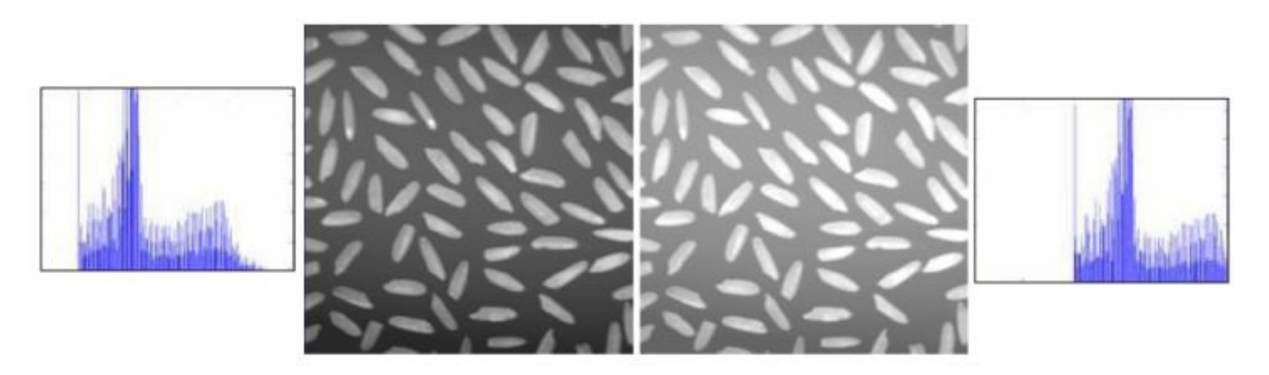

**Figure 2.2 Exemple d'une luminance d'image.** 

#### **2.2.3 Egalisation d'histogramme :**

On cherche à aplanir l'histogramme :

- 1. Calcul de l'histogramme h (k) avec  $k \in [0, 255]$ .
- 2. Histogramme cumulé (voire équation 2.3).

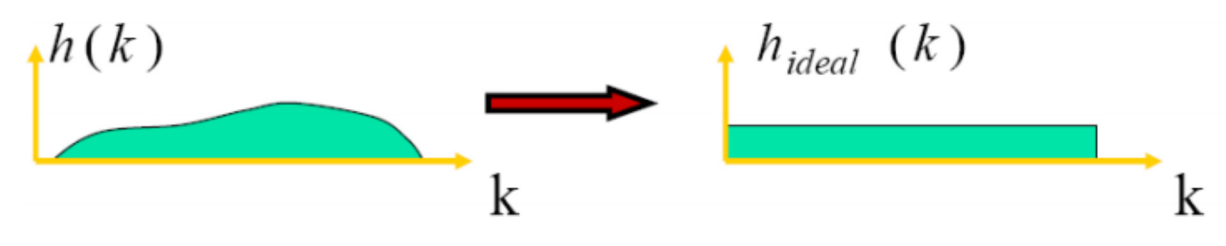

**Figure 2.3** Egalisation d'histogramme

$$
C(k) = \sum_{i=1}^{k} (h(i))
$$
 (2.3)

3. Transformation des niveaux de gris de l'image (voire image égalisée Figure 2.4)

$$
l'(x, y) = \frac{C(l(x, y)) * 255}{N}
$$
 (2.4)

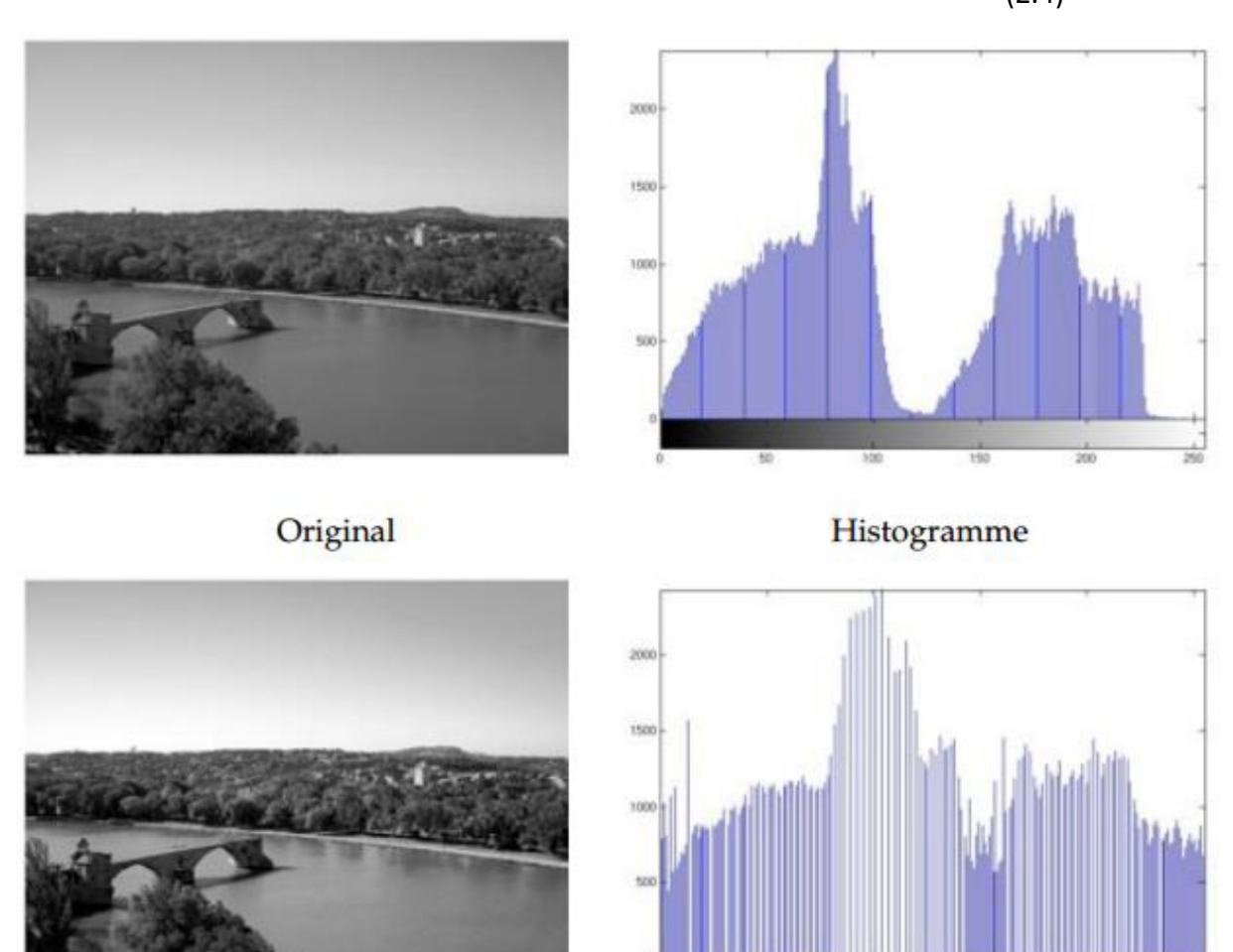

Image égalisée

Histogramme égalisé

**Figure 2.4** Exemple d'une égalisation d'un histogramme.

#### **2.3 Filtrage :**

#### **2.3.1 Filtrage linéaire**

Le filtrage linéaire est essentiellement une opération de convolution. Si f est l'image à filtre (ou à rehausser) et g le filtre spatial (ou PSF ou masque) on a :

$$
f(x,y) * g(x,y) = \mathcal{F}^{-1}\left\{\mathcal{F}(f(x,y)) \cdot \underbrace{\mathcal{F}(g(x,y))}_{G(u,v)}\right\}.
$$
\n(2.5)

G est la fonction de transfert du filtre.

Une image numérique étant essentiellement discrète (pixels et niveaux de gris) nous allons présenter les filtres dans le cas discret. Dans tout ce qui suit x et y sont des entiers (coordonnées des pixels) et f est a valeurs entières (dans` {0, · · ·, 255}).

On ne fait pas en général une convolution globale mais une transformation basée sur le voisinage d'un point (x, y) :

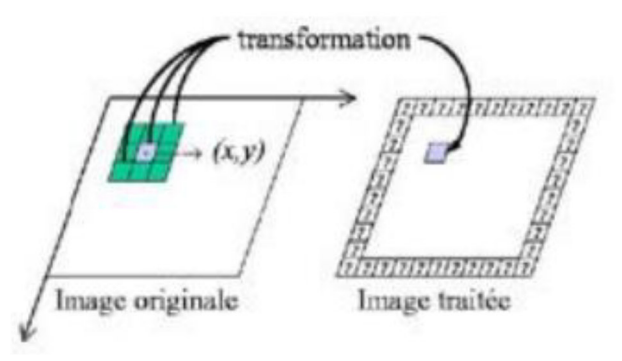

**Figure 2.5** Le noyau de convolution du filtre κ est a support compact inclus dans [ x1 , x2] ×[y1 , y2] :

$$
g(x,y) = (f * \kappa)(x,y) = \sum_{i=x_1}^{x_2} \sum_{j=y_1}^{y_2} f(x-i, y-j)\kappa(i,j).
$$
\n(2.6)

Généralement le filtre est de dimension d impaire et est symétrique. Dans ce cas

$$
[x_1, x_2] = [y_1, y_2] = [-d/2, d/2]
$$
  
(2.7)  

$$
(f * \kappa)(x, y) = \sum_{i=-(d-1)/2}^{(d-1)/2} \sum_{j=-(d-1)/2}^{(d-1)/2} f(x + i, y + j)
$$

$$
(2.8)
$$

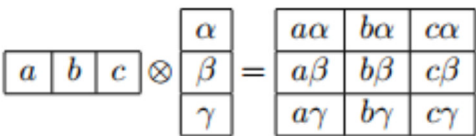

- **Exemple d'un Filtres séparables.**

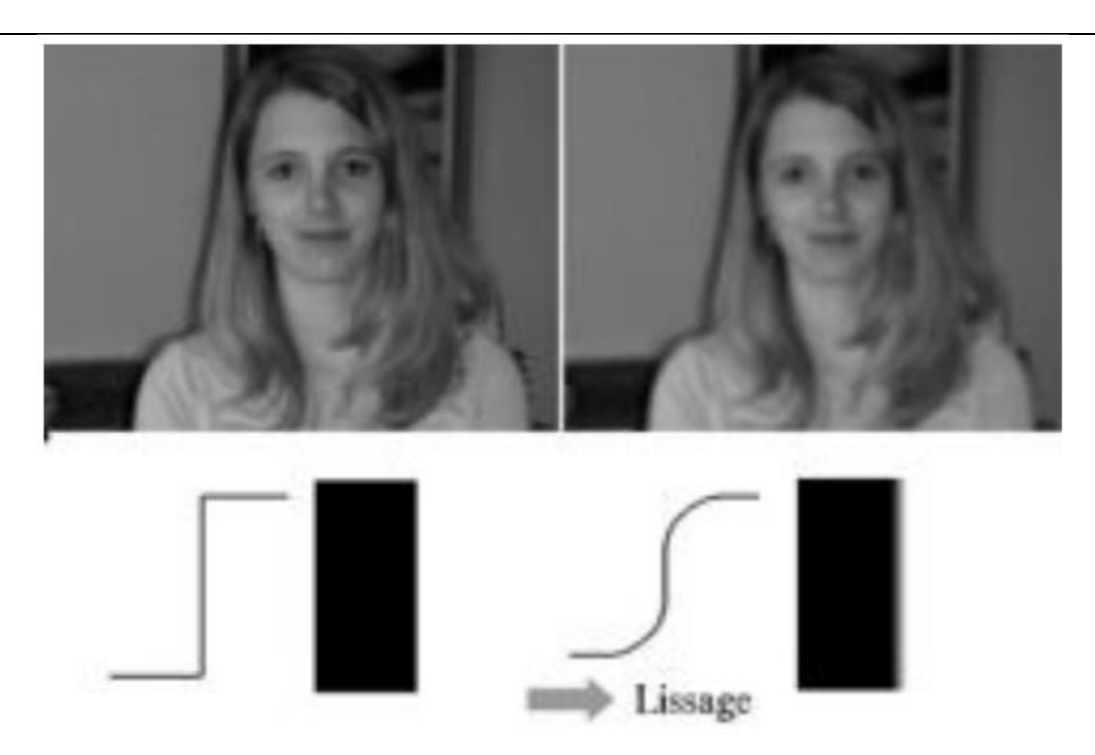

**Figure 2.6** Filtres séparables.

#### **2.3.4 Filtre médian** :

Ce type de filtre appartient aux filtres non linéaires.

 $g(x, y) =$  médian { f( n, m) ∩ ( n, m) ∈S( x, y) },

ou` S( x, y) est un voisinage de ( x, y).

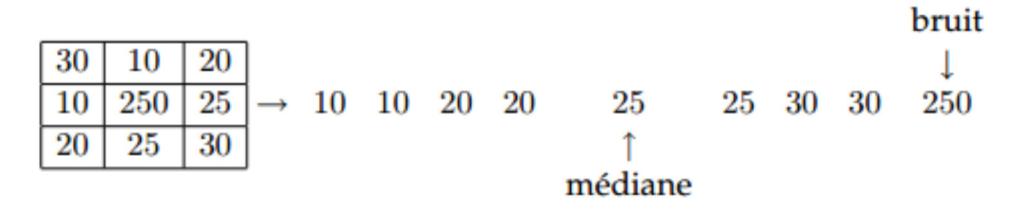

**Figure 2.7** Exemple d'un filtre médian.

On remplace la valeur du pixel par la valeur médiane ou la valeur moyenne. Ce filtre est utile pour contrer l'effet « Poivre et Sel » (P& S) c'est-a-dire des faux « 0 » et « 255 » dans l'image.

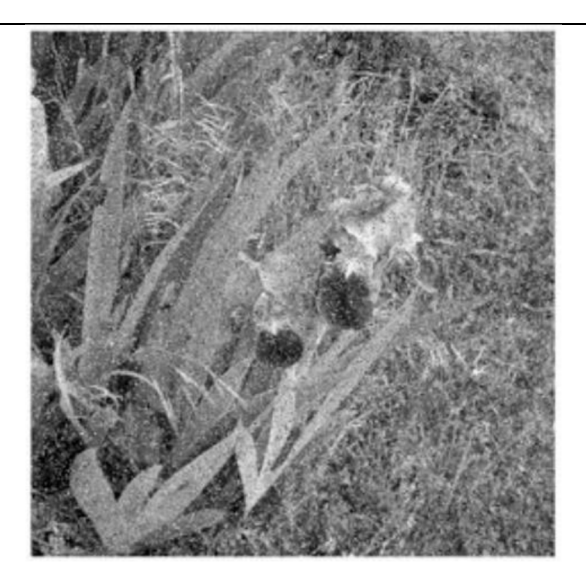

**Figure 2.8** Image bruitée « Poivre et Sel »

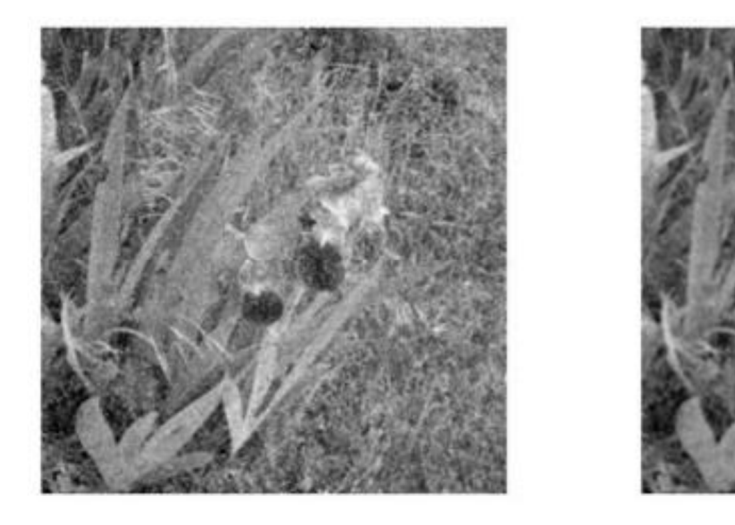

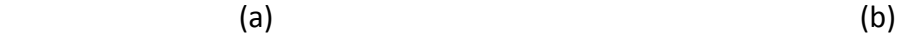

**Figure 2.9** a) Filtre de moyenne : rayon 3, b) Filtre de moyenne : rayon 5

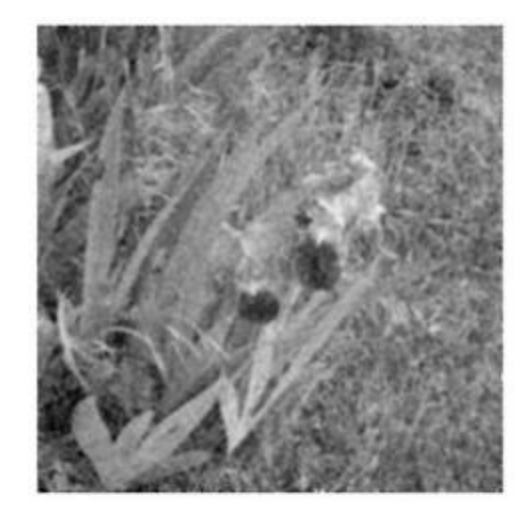

**Figure 2.10** Filtre de moyenne : rayon 7

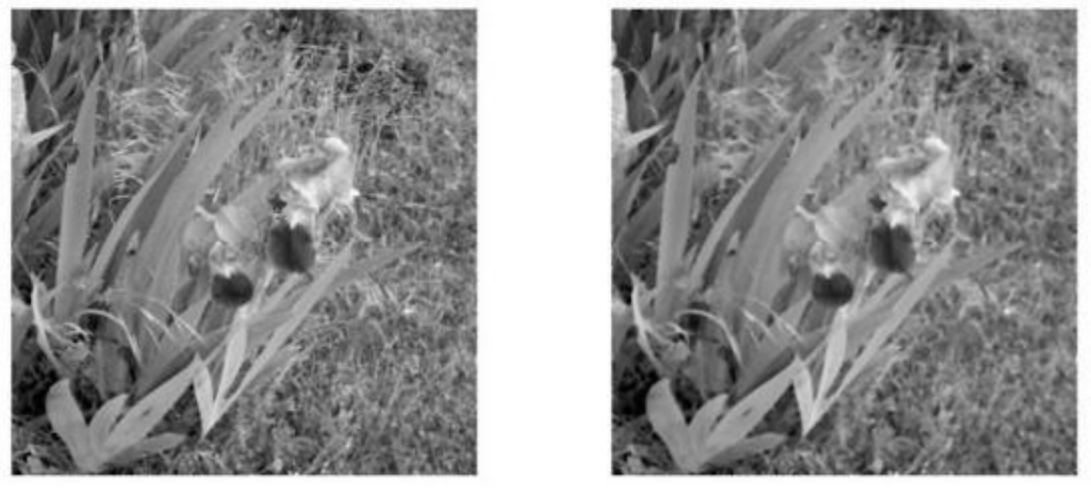

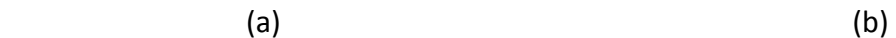

**Figure 2.11** a) Filtre médian : rayon 3, b) Filtre médian : rayon 5.

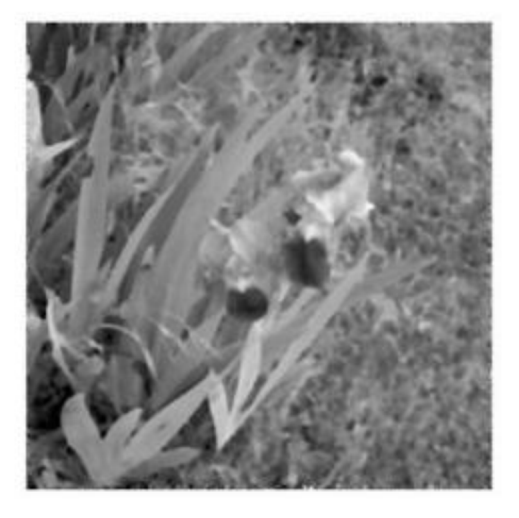

**Figure 2.12** Filtre médian : rayon 7

Si le bruit P et S est supérieur à la moitié de la dimension du filtre, le filtrage est inefficace.

#### **2.4 Binarisation :**

#### **2.4.1 Seuillage :**

Le but de la binarisation d'une image est d'affecter un niveau uniforme aux pixels pertinents et d'éliminer les autres. Le seuillage consiste à affecter le niveau 255 aux pixels dont la valeur est supérieure à un seuil S et 0 le niveau aux autres. Le graphe de la transformation correspondante est le suivant.

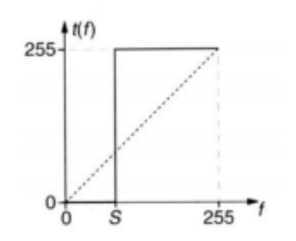

**Figure 2.13** Fonction « seuillage ».

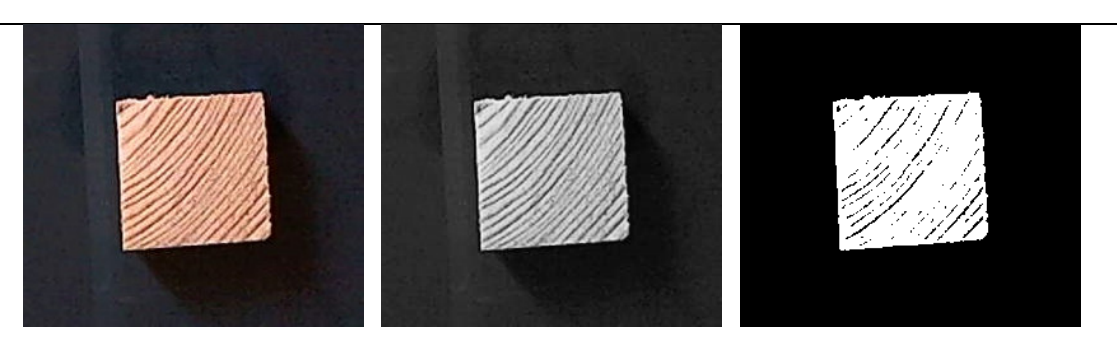

**Figure 2.14** Exemple d'un Seuillage à 108.

Extraction d'une fenêtre d'intensité avec la transformation décrite ci-dessous, la nouvelle image ne visualise que les pixels dont le niveau d'intensité appartient à l'intervalle [a, b]. Sous réserve d'une connaissance à priorité de la distribution des niveaux de gris des objets de l'image originale, cette technique permet une segmentation d'objets particuliers de l'image.

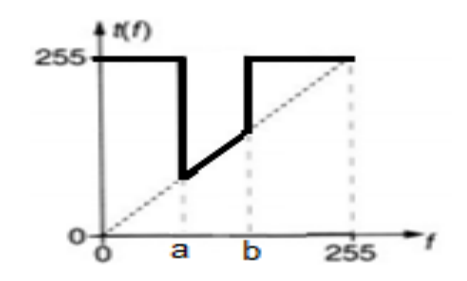

**Figure 2.15** Fonction « fenêtre d'intensité »

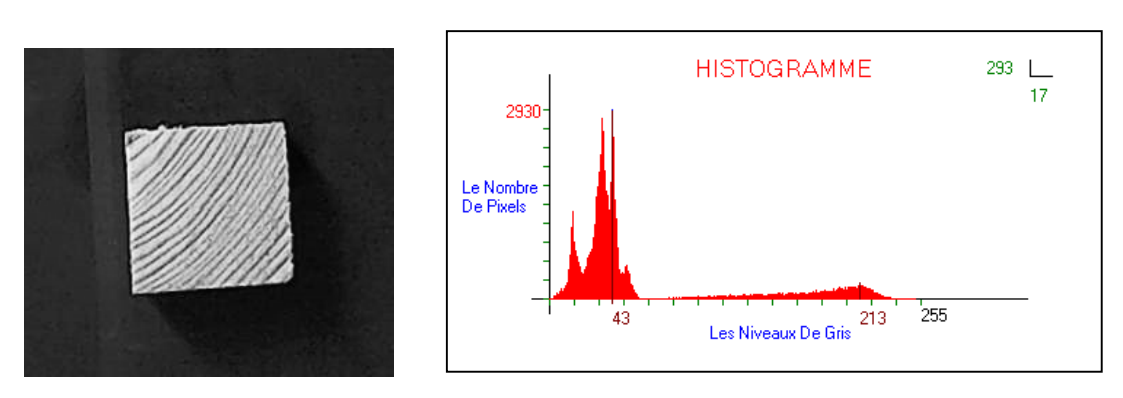

**Figure 2.16** Image originale et son Histogramme.

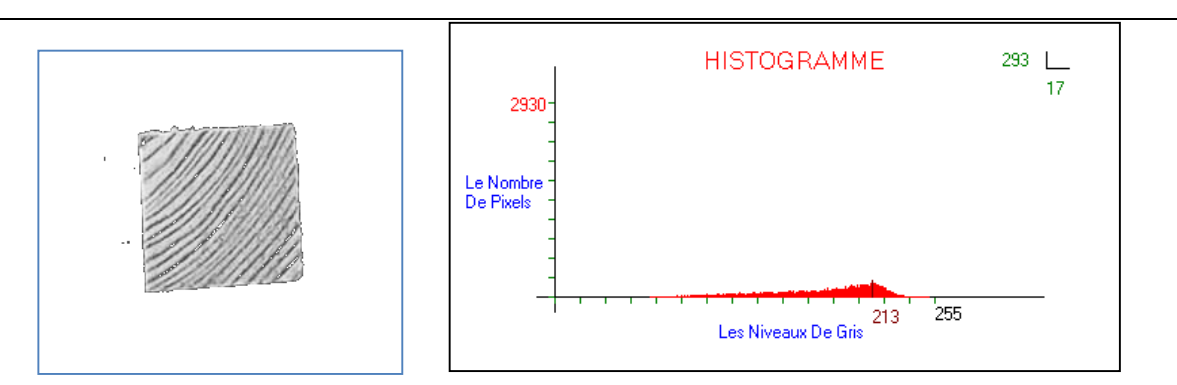

**Figure 2.17** Seuillage avec fenêtre d'intensité entre 65 et 200

#### **2.4.2 Méthode d'OTSU**

La méthode d'OTSU [\*] est utilisée pour effectuer un seuillage automatique à partir de la forme de l'histogramme de l'image. Cette méthode nécessite donc le calcul préalable de l'histogramme de l'image. L'algorithme suppose alors que l'image à binariser ne contient que deux classes, (Les objets et l'arrière-plan). L'algorithme itératif calcule alors le seuil optimal T qui sépare ces deux classes afin que la variance intra-classe soit minimale et que la variance inter -classe soit maximale.

#### **2.4.3 Implémentation de la méthode d'OTSU sous MATLAB.**

Il existe plusieurs façons d'implémenter la méthode d'OTSU sur MATLAB. Dans le cas présent, vous allez voir deux méthodes distinctes offrant le même résultat mais avec des caractéristiques différentes.

La première méthode consiste à utiliser la fonction « graythresh ». Cette méthode est la plus simple et la plus rapide car elle nécessite peu de lignes de commande et pas de calcul. La seconde méthode consiste à implémentation manuellement la méthode d'OTSU. C'est une méthode plus complexe, elle nécessite le calcul de la variance ainsi que de la moyenne de chaque classe pour chaque seuil T possible. Cette méthode est plus calculatoire que la première.

On est donc plus amené à faire des erreurs lors de l'implémentation.

Le seuillage est une technique de segmentation simple, non contextuelle et efficace :

- Seuillage d'intensité
- Classification des pixels en deux catégories
- Création d'une image binaire (binarisation)
# **2.5 Morphologie mathématique :**

La morphologie mathématique est rapidement devenue, depuis son introduction dans les années 1960, une théorie fondamentale du traitement et de l'analyse d'images. Les opérateurs qu'elle propose permettent de fournir des outils pour toute la chaîne de traitement d'images. Une des caractéristiques importantes de ces opérateurs est qu'ils sont non linéaires.

La morphologie mathématique est une méthode de description de la forme des objets par comparaisons avec des objets de formes connues, les éléments structurants.

Les éléments structurants les plus employés sont les éléments convexes tels que le segment et surtout le disque.

Dans la suite, nous introduirons les quatre opérations de base de la morphologie mathématique (dilatation, érosion, ouverture, fermeture), dans les cas d'images binaires. Quelques applications immédiates de ces opérations seront illustrées.

# **2.5.1. Erosion et Dilatation :**

Ce sont les deux transformations de base de l'analyse d'images.

L'érodé Y d'un ensemble X par un élément structurant B est l'ensemble des points x de X tel que B est tout entier contenu dans X lorsqu'il est centré sur x.

$$
Y = EB(X) = \{x \in X / B_x \subset X\}
$$

C'est la transformée en tout ou rien de  $X$  par B. La notation  $B<sub>x</sub>$  signifie que l'élément structurant B est centré sur le pixel x.

De la même façon, on définit le dilaté Z de X par l'élément structurant B comme étant l'ensemble des points x de X tels qu'au moins un des points de B soit en contact avec X, quand il est centré sur x.

$$
Y = D^{B}(X) = \{x \in X / X \cap B_{x} \neq \text{ensemble vide}\}
$$
 (2.9)

# **2.5.2. Ouverture et fermeture :**

On réalise une ouverture de X par un élément structurant B en effectuant une érosion par B suivie par une dilatation par le transposé  $B<sup>t</sup>$  de B (le symétrique de B par rapport à son centre).

$$
O^{B}(X) = D^{Bt}(E^{B}(X))
$$
 (2.10)

27

L'ouverture joue le rôle d'un filtrage sur l'image binaire. O<sup>B</sup>(X) est plus régulier et moins riche en détails que X. Elle adoucit les contours, coupe les isthmes étroits, supprime les petites îles et les caps étroits.

On réalise une fermeture de X par un élément structurant B en effectuant une dilatation par B suivie par une érosion par le transposé B<sup>t</sup> de B.

 $F^B(X) = E^{Bt}(D^B(X))$  (2.11)

La fermeture a également un effet de lissage sur l'image binaire : elle bouche les canaux étroits, supprime les petits lacs et les golfs étroits.

Ces deux transformations sont duales l'une de l'autre, on peut montrer que :

$$
F^{B}(X) = (O^{Bt}(X^{C}))^{C}
$$
 (2.12)

La figure 2.18 représente l'ouverture d'un objet par un disque.

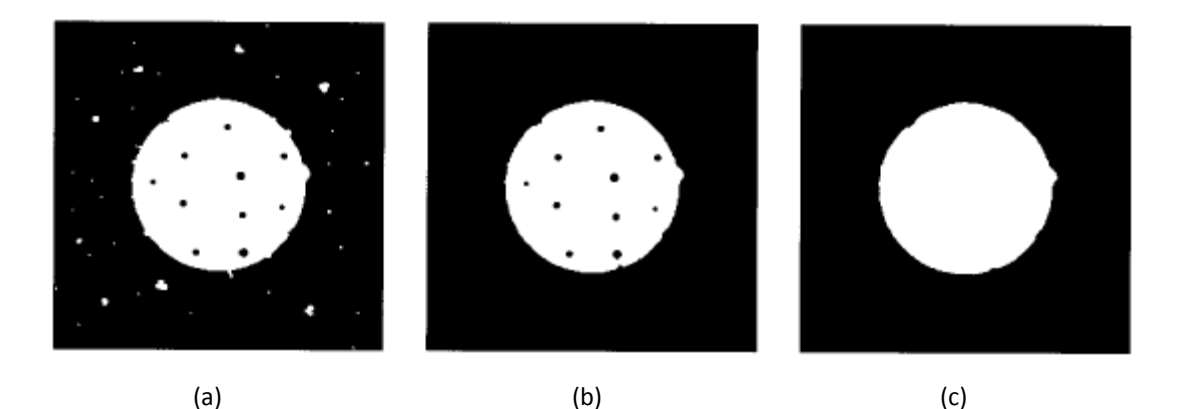

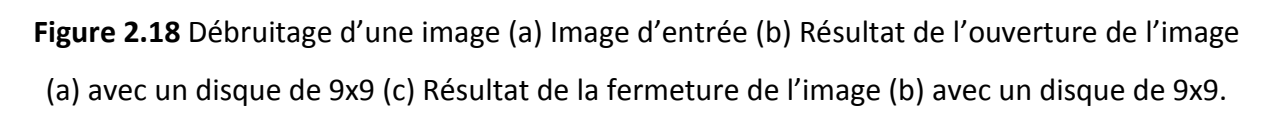

# **2.6 Extraction d'objets et leurs paramètres :**

# **2.6.1. Etiquetage d'objets par composantes connexes :**

L'étiquetage des pixels (L'extraction des composantes connexes, procédure également appelée capture des connexités), est largement utilisé en Reconnaissance des Formes (RdF) pour segmenter les images binaires. La technique consiste à regrouper les pixels voisins dans un ensemble appelé composante connexe. Chaque ensemble est disjoint des autres et peut ensuite être aisément isolé (figure 2.19). La 4-connexité est distinguée de la 8-connexité suivant que le critère de voisinage comprend les 4 ou les 8 voisins d'un pixel. Il existe deux principales méthodes pour accomplir cette tâche :

- la première est basé sur une procédure de suivi de contour : en parcourant le contour d'un

objet et en revenant au point de départ, une composante connexe est délimitée, à l'exclusion cependant des contours intérieurs correspondant aux éventuels trous. - la seconde méthode procède par une propagation d'un étiquetage des pixels lorsque l'on effectue un balayage des lignes et des colonnes de l'image [4]. Nous avons élaboré un algorithme de ce type fonctionnant en plusieurs passes (2 ou 4 passes), suivant le critère de 4-connexité.

Pixel à étiqueter

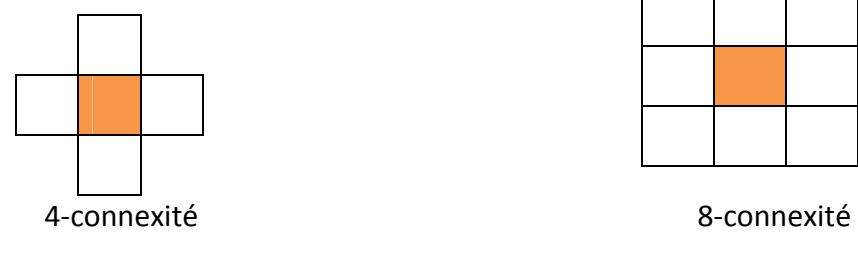

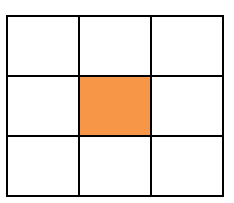

**Figure 2.19** Types de connexité

Algorithme : Approche par double parcours (two-pass)

Pour l'explication de cette méthode on note B l'image binaire à étiqueter et par L le résultat

obtenu, c'est la matrice (ou carte) des étiquettes [4].

Premier parcours de l'image, dans le sens classique (raster-scan order) :

À chaque pixel à 1 dans B, on affecte

- la plus petite étiquette parmi celles de ses voisins haut et gauche

ou

- une nouvelle étiquette si aucun de ces 2 voisins n'est encore étiqueté

Second parcours de l'image, dans le sens inverse :

- à chaque pixel précédemment étiqueté, on affecte la plus petite étiquette parmi la sienne et celle de ses voisins bas et droite.

Prenons l'exemple de l'image B de la figure 2.20 pour détailler cet algorithme

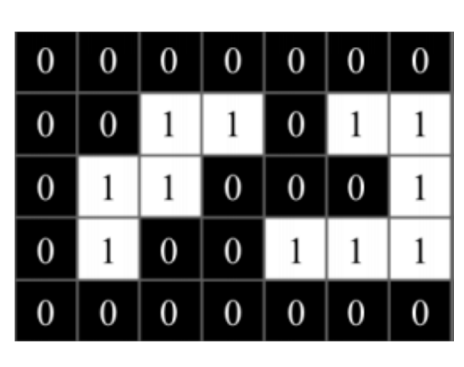

|                  | B                |                  |                  |                  |                  |                  |  |  |
|------------------|------------------|------------------|------------------|------------------|------------------|------------------|--|--|
| $\boldsymbol{0}$ | $\boldsymbol{0}$ | $\boldsymbol{0}$ | $\boldsymbol{0}$ | $\boldsymbol{0}$ | $\boldsymbol{0}$ | $\boldsymbol{0}$ |  |  |
| $\mathbf{0}$     | $\boldsymbol{0}$ | 1                | l                | $\boldsymbol{0}$ | $\overline{2}$   | 2                |  |  |
| $\mathbf{0}$     |                  | 1                | $\boldsymbol{0}$ | $\boldsymbol{0}$ | $\boldsymbol{0}$ |                  |  |  |
| $\boldsymbol{0}$ |                  | $\boldsymbol{0}$ | $\boldsymbol{0}$ | 2                | 2                |                  |  |  |
| $\boldsymbol{0}$ | $\boldsymbol{0}$ | $\boldsymbol{0}$ | $\boldsymbol{0}$ | $\boldsymbol{0}$ | $\boldsymbol{0}$ | $\boldsymbol{0}$ |  |  |

**Figure 2.20** Image binaire et son image étiquetée

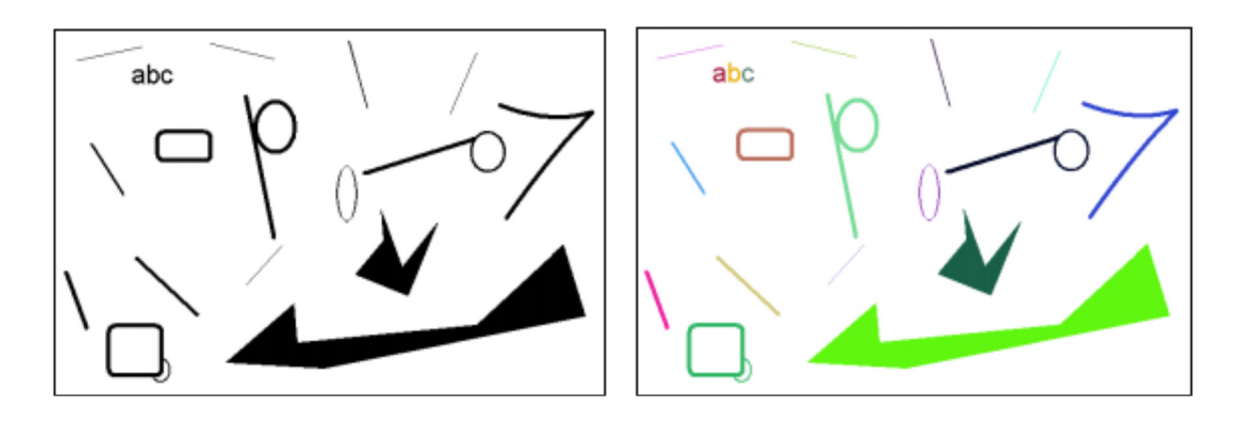

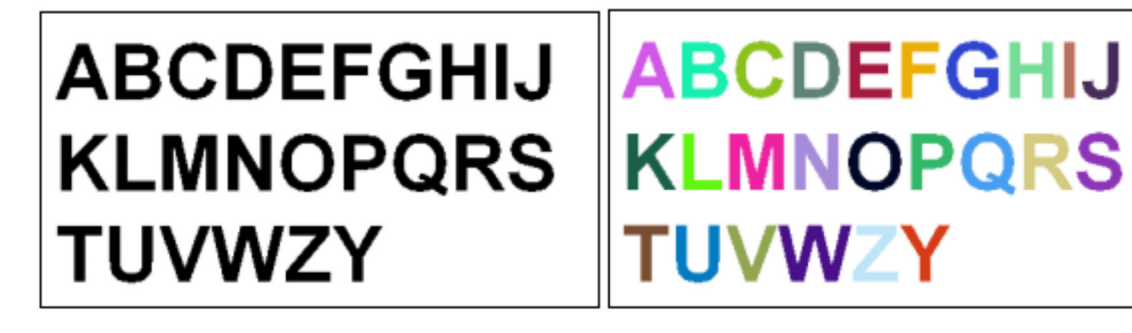

**Figure 2.21 :** Exemple d'étiquetage.

# **2.6.2 Algorithme du suivi de contour**

Cet algorithme est très rapide car il ne nécessite que peu de calculs à chaque étape. Il présente l'avantage de détecter les pixels de frontières suivant toutes les directions. Tous les pixels seront traités une seule fois [5]. L'algorithme de suivi de contour permet de détecter les contours d'objet d'images, ces contours peuvent être représentés de la façon suivante :

- Les objets sont constitués de pixels « blancs », leur valeur « 1 » sera attribués, tandis que l'extérieur (fond) est formé de pixels « noir» de valeur « 0 ».

Ces contours sont classés selon deux catégories :

Ceux qui englobent un objet. Ils sont dits extérieurs, c'est la silhouette de l'objet.

Ceux qui sont noyés dans un objet, ce sont les contours intérieurs.

Apres la détection du premier pixel contour, la nature de la transition détermine sont type :

- **-** Si cette transition est de nature fond forme (1 0), c'est un contour de type externe.
- **-** Sinon (0 1), le contour est de type interne voir (Figure 2.22)

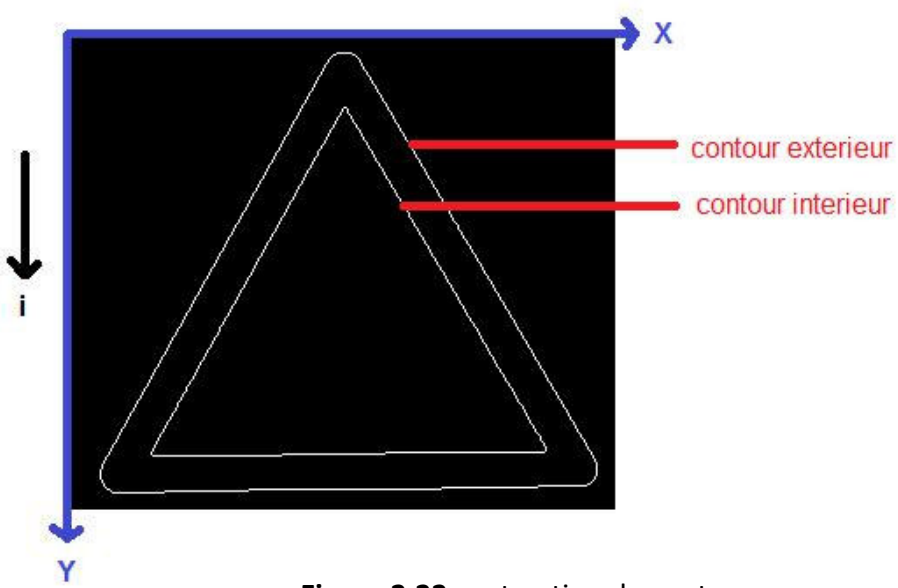

**Figure 2.22** *:* extraction de contours

Cette méthode consiste à balayer l'image jusqu'à trouver une transition. C'est le premier pixel de contour. Etiqueter les huit voisinages de ce pixel. Tester si ces pixels appartiennent au contour. À chaque fois qu'un pixel objet est rencontré, on lui étiquette ses huit voisinages et continuer jusqu'à la rencontre du premier pixel trouvé.

# **- Implémentation de la méthode**

Les principales étapes de l'algorithme sont les suivantes

# **1 ere étape :**

Balayage de l'image jusqu'à trouver le premier pixel objet.

Premier pixel contour à **(i1,j1)** Le pixel qui le précède est noté par **(iD,jD)**.

# **2 eme étape :**

A partir du pixel **(iD,jD)** en tournant autour du pixel **(i1,j1)** de façon à balayer ses voisins dans le sens horaire, on numérote les sept autres voisins du pixel **(i1,j1)** comme 2 ,……,8.

# **3 eme étape :**

Evaluer les coordonnées **Lx(k)**, **Ly(k)** du **k ieme** voisin de **(i1,j1)** en utilisant la table de (Fig 2.23)

31

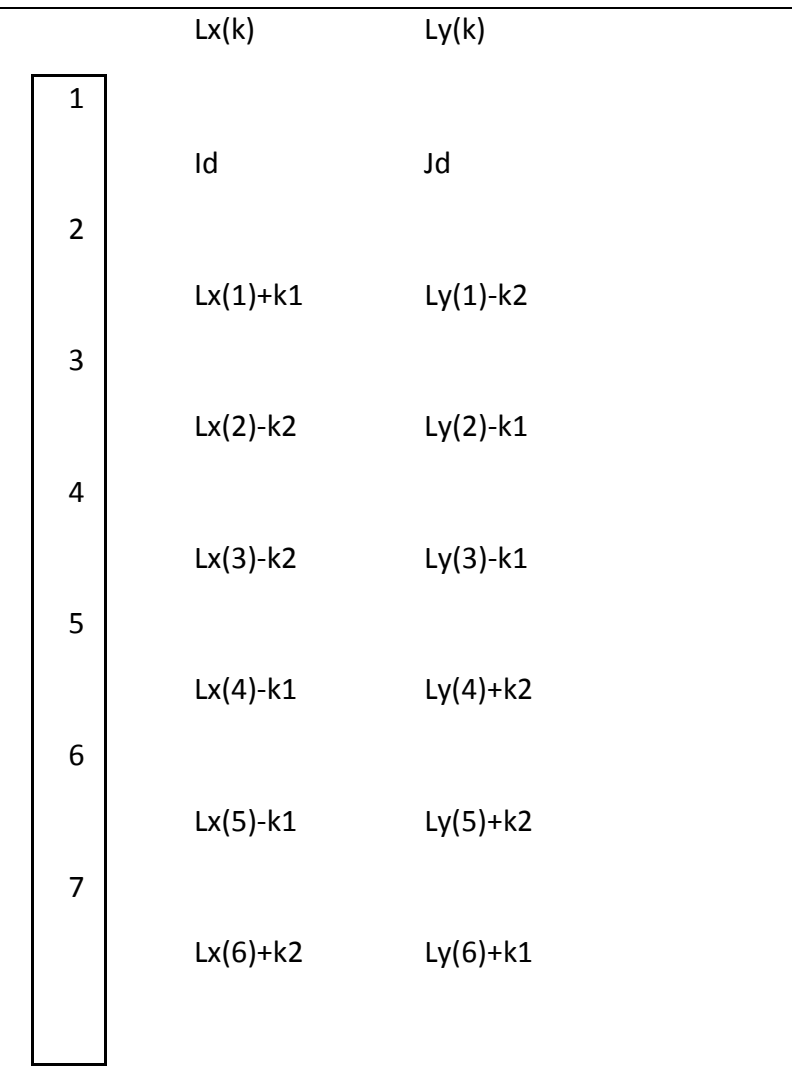

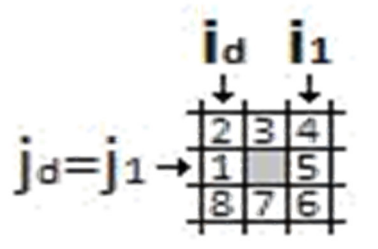

**Figure 2.23** *:* coordonnés des 8 voisins

Coordonnées du pixel contour **(i1, j1)**

Coordonnées du 1er pixel voisin **(id, jd)**

 $K1 = jd - j1$ 

 $K2 = id - i1$ 

### **4 eme étape** :

Si le **k ieme** voisin est un point noir, il sera le point suivant du contour et on définit **(i1,j1)** en ce point. **(id,jd)** sera le **(k – 1) ieme** point de la table aller à l'étape 2.

### **5 eme étape :**

Si le k<sup>ieme</sup> voisin est un pixel blanc, prendre k=k+1 et aller à l'étape 3.

### **6 eme étape :**

Continuer le processus jusqu'à la rencontre du premier point contour détecté.

### **7 eme étape :**

Affecter à tous les points contours détecté une valeur différente de 0 et de 1 comme intensité du contour et numéro du contour. Cela permet d'éviter la détection du même contour une notre fois.

### **8 eme étape :**

Poursuivre le balayage de l'image pour détecter de nouveaux contours jusqu'à la fin de l'image.

#### **2.6.3 Description de Fourier :**

#### **a) Transformée de Fourier :**

L'idée d'exprimer une fonction de forme compliquée comme une combinaison linéaire de fonction élémentaire de forme simple est très utile. Par exemple, dans un intervalle [u1, u2], une fonction θ(u) peut être représentée par :

 -()=Σ. φ() ………………………………………………………… (2.13)

Où les fonctions φi(u) forment un ensemble de fonctions élémentaires de forme simple. Si ces fonctions sont orthogonales, alors les coefficients  $\alpha_i$  sont indépendants les uns des autres on parle dans ce cas d'un développement en série de fonctions orthogonales. Parmi les développements en séries orthogonales, la série de Fourier est sans doute celle dont on fait le plus grand usage en traitement des signaux.

On peut généraliser la notion de série de Fourier pour représenter une fonction dans un intervalle infini. Cette généralisation aboutit à la transformation intégrale de Fourier

()=∫ −∞ +∞( ) (−<sup>2</sup> ) **…………………………………………..** (2.14)

La transformée inverse est donnée par :

( )=∫ −∞ +∞() (<sup>2</sup> ) **……………………………….……………..** (2.15)

La transformée de Fourier des signaux numériques est définie par :

()= Σ =−∞ =+∞ () (−<sup>2</sup>) **……………………….……………………** (2.16)

Soit f(x) une fonction continue de la variable réelle x. La transformée de Fourier notée F {f(x)} est définit par l'équation :

{()}=()=∫ +∞−∞() (−2) …**…………..………………..** (2.17)

De même, à partir de F(u) on peut revenir à f(x)

 −1{()}=()=∫ +∞−∞() (2)  **………..…………………....** (2.18)

Généralement la transformée de Fourier d'une fonction réelle est complexe et s'écrit :

()=()+() …**………………………………………………………..** (2.19)

Où R(u) et I(u) sont respectivement les parties réelles et imaginaires de F(u)

()=|()| <sup>−</sup>∅() **………….…………………….**(2.20)

Ou

 |()|=[ <sup>2</sup>+²]<sup>1</sup>/<sup>2</sup> …**……………………………** (2.21)

Et

∅()= [()/()]…**…………………………** (2.22)

La variable apparaissant dans la transformée de Fourier est souvent dite variable fréquentielle (ou fréquence). Ceci provient de l'utilisation de la formule d'Euler des nombres complexes  $e^{2\pi ux}$  peut être exprimé sous la forme :

 $e^{-j2\pi ux}$ =cos(2πux)−jsin(2πux) …….. (2.23)

Si nous interprétons l'intégrale de l'équation (2.23) comme une sommation limitée de termes discrets, il est évident que F(u) est composé d'une somme infinie de termes en sinus et cosinus et chaque valeur de u détermine la fréquence correspondant à une paire sinuscosinus.[5]

# **b) Transformée de Fourier discrète :**

Supposons qu'une fonction continue est discrétisée en séquences

$$
\{f(x_0), f(x_0+\Delta x), f(x_0+2\Delta x),..., f(x_0+(N-1)\Delta x)\}
$$
................. (2.24)

En prenant N unités  $\Delta x$ .

On peut prendre  $x$  comme variable en écrivant :

()=(0+Δ) …………………………….……………………….……………. (2.25)

Ou x prend des valeurs discrètes 0, 1,2,..., N-1 33

 $34$  —

Ceci nous donne la relation de la DFT suivante :

$$
F(u) = \sum_{n=0}^{N-1} \sum_{x=0}^{N-1} f(x) e^{(-j2\pi ux/N)} \qquad u = 0, 1, 2, ..., N-1 \dots \dots \dots \dots \dots \dots \tag{2.26}
$$

Et

 $F(x)=1/N \sum_{x=0}^{N-1} f(u)e^{(-j2\pi ux/N)}$ , x=0, 1,2,...,N-1...............(2.27)

Les valeurs  $u=0,1,2,...,N-1$  pour la transformée discrète correspondant à :

0, Δ*u*, 2Δ*u*, ..........(*N*-1)Δ*u*, pour la transformée continue.

En d'autres termes  $F(u)$  représente  $F(u\Delta u)$ .

#### **c) Descripteur de Fourier :**

L'une des techniques les plus promettant de description de forme est basée sur les descripteurs de Fourier.

Supposons que nous avons *N* points de la frontière d'une région. Nous pouvons considérer la région comme placée dans le plan complexe, avec l'axe des ordonnées (*y*) comme axe imaginaire et l'axe des abscisses (*x*) comme l'axe réel. Alors les coordonnées *x*, *y* de chaque point du contour à analyser peuvent être représentées comme des nombres complexes (*x*+*j.y*).

Le contour peut être écrit sous la forme de séquence de nombres complexes.  $Z_i = x_i + jy_i$  $i=0,1,2,...,N-1$ 

La séquence est périodique pour chaque contour. Les descripteurs de Fourier sont définis comme suit :

$$
A(u)=1/N\sum_{i=0}^{N-1}Z_i\,e^{(j2\pi u i/N)}\qquad u=0,1,2,...,N-1............(2.28)
$$

La transformation étant réversible

$$
Zi = \sum_{n=0}^{N-1} A(u)e^{(j2\pi u i/N)} \qquad i = 0, 1, 2, ..., N-1, \dots, (2.29)
$$

Avant d'utiliser les descripteurs de Fourier il faut éliminer leur dépendance à la position, la dimension, l'orientation et le point de départ, comme suit :

1 - Le changement de la position du contour altère A(0) seulement.

2 - En multipliant la dimension du contour par une constante, les descripteurs de Fourier sont multipliés par une constante également].

3 - La rotation du contour dans le domaine spatial requiert la multiplication de chaque coordonnées par e<sup>(jθ)</sup> où θ est l'angle de rotation. La linéarité de la transformée de Fourier fait que la multiplication des coefficients du domaine fréquentiel produit le même effet.

4 - Le changement du point de départ du contour dans le domaine spatial (temporel) correspond à multiplier le *k<sup>ieme</sup>coefficient du domaine fréquentiel par e<sup>(jkT)</sup> où T est une* fraction de période par laquelle le point de départ a été décalé (T varie de 0 à 2π , le point de départ traverse le contour une fois).

On normalise les DF en prenant *A(0)* égal à 0 (pour rendre les DF indépendantes de la position) et on divise chaque coefficient par l'amplitude du premier coefficient *A(1)* (pour normaliser leur taille) [6].

# **Algorithme utilisant les descripteurs de Fourier**

Soit (x(m), y(m)) les coordonnées d'un pixel appartenant au contour ; avec *0* ≤ *m* ≤ *L-1*  En prenant la transformée de Fourier discrète (DFT) de la donnée (x(m),y(m)) 0≤m≤L−1, on obtient les coefficients de Fourier pour 0≤k≤L-1

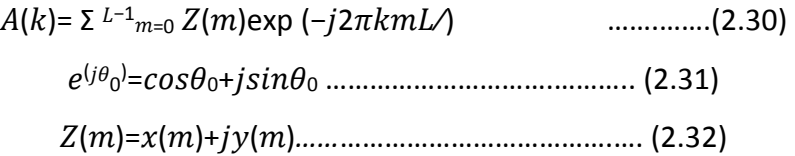

D'après les équations (2.31) et (2.32) :

$$
A(k)=1/L \sum L^{-1}m=0 \left[ x(m)+j y(m) \right].[cos(2\pi k m/L)-j sin(2\pi k m/L)] \dots (2.33)
$$

$$
a(k)=Re(A(k))=1/L 2^{-L}m=0 [X(m).COS(2\pi km/L)+Y(m).SIN(2\pi km/L)]
$$
 ......... (2.34)

$$
b(k)=Im(A(k))=1/L \sum_{m=0}^{L-1} [-x(m).sin(2\pi km/L)+y(m).cos(2\pi km/L)] \dots (2.35)
$$

On distingue les composants DC  $a(0)$  et  $b(0)$  puisqu'il donne l'information seulement sur la position du centre de l'image, On laisse

$$
|A(k)|=v|a(k)|^{2}+|b(k)|^{2}
$$
.................(2.36)  

$$
S(k)=A(k)/A(1)
$$
 k=1,...,L-1.................(2.37)

Ou  $|a(k)|$ ,  $|b(k)|$  denote la valeur absolue des nombres complexes  $a(k)$ et  $b(k)$ . Alors, il devient facile de voir que A(k) est invariant pour la rotation, la translation et plus loin  $S(k)$ est invariant pour le changement d'échelle.

Les descripteurs invariants s(k) sont appelés descripteurs de Fourier [6].

# **2.6.4 Classification :**

La classification consiste à classer des individus en fonction de certaines de leurs caractéristiques. Il existe différents types de classification, mais un des plus intuitifs et des plus utilisés est la classification supervisée. L'idée de la classification supervisée est

d'apprendre une règle de classement à partir d'un ensemble de données dont le classement est déjà connu. Une fois la règle apprise, il est possible de l'appliquer pour catégoriser de nouvelles données, dont le classement est inconnu.

### **2.7 Convoyeur**

Un convoyeur est un mécanisme ou une machine qui permet le transport d'une charge isolée (cartons, bacs, sacs, etc.) ou de produits en vrac (terre, poudre, aliments, etc.) de façon continue sur un trajet prédétermine

# **2.7.1 Types de convoyeurs**

Un convoyeur à bande (ou à courroie) permet le transport du matériel à l'aide d'une bande transporteuse entraînée par un groupe de motorisation (central ou en extrémité). Un convoyeur à courroie peut être horizontal ou incliné. La courroie peut être plate ou en auge ou les deux.

Un convoyeur à bande se compose :

- d'un tambour d'entraînement et d'un système de propulsion (moto-réducteur**)**
- d'un rouleau d'extrémité;
- d'un châssis porteur avec une sole de glissement ou des rouleaux qui assure le soutien de la bande ;
- d'une bande transporteuse sans fin;
- de dispositif de tension par gravité ou par vis (manuel ou automatique) afin de maintenir la tension requise dans la courroie [11] Les convoyeurs à bande modulaire permettent, grâce à leur bande rigide en acétal, d'accumuler des charges (avec frottement entre la bande et les objets transportés). La bande est en fait une chaîne en plastique qui vient s'engrener dans des pignons également en plastique. En termes de maintenance, l'avantage est de ne pas avoir de centrage et de tension de bande à effectuer, contrairement à un convoyeur à bande classique

**2.7.2 Différents types de convoyeurs à bande** 

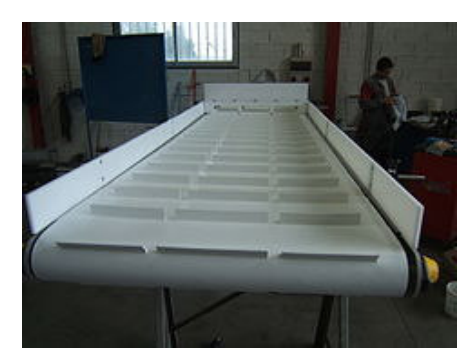

Figure 2.24 : Convoyeur droit.

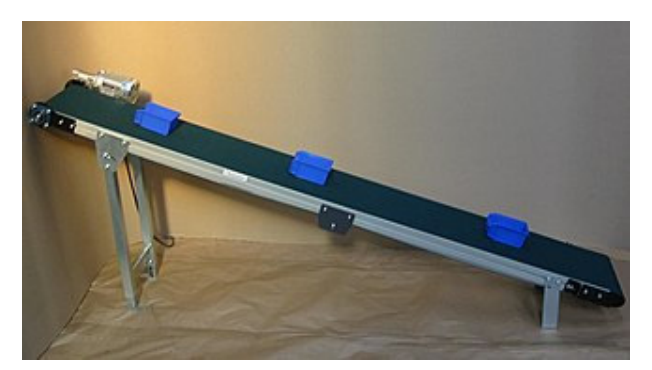

**Figure 2.25:** Convoyeur incliné.

# **a- Convoyeur à courroie crantée**

Le crantage de la bande permet son déplacement d'une valeur précise, sans craindre le glissement possible comme avec une courroie lisse.

# **b- Convoyeur magnétique**

Le convoyeur magnétique est un appareil muni d'une bande avec une partie magnétique qui, placée en dessous de la bande, permet d'attirer les produits métalliques vers le bas leur donnant ainsi plus de stabilité.

Les convoyeurs à tambour magnétique permettent la séparation des particules ou déchets métalliques. Souvent employé en fonderie pour extraire les déchets métalliques d'un transporteur de sable après l'opération de décochage.

# **c- Convoyeur tubulaire**

Un convoyeur tubulaire est un convoyeur dont la courroie est refermée sur elle-même afin de former un tube. Ce type de convoyeur permet entre autre de protéger le produit des intempéries, d'éviter les pertes et de réduire les émissions de poussières [12]. Ce type de courroie permet de parcourir des courbes horizontales et verticales ainsi que des angles de dénivellations élevés. Aux points de chargement et de déchargement, la courroie est ouverte en auge pour accueillir ou décharger le matériel. La transition est assurée grâce au

positionnement des rouleaux. La courroie est maintenue en tube par des rouleaux positionnés en hexagone sur le pourtour [13].

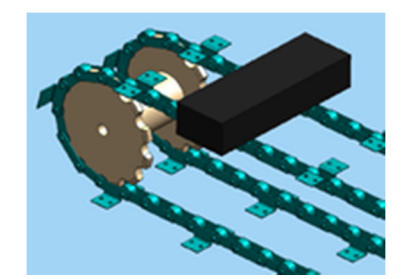

**Figure 2.26 :** Convoyeur à résonance

Convoyeur à chaîne.

Un piston actionné par de l'air comprimé (entre deux et six bars) fait trembler le convoyeur et permet ainsi le déplacement des marchandises dans le convoyeur. Ce type de convoyeur est souvent utilisé pour de petites choses légères, par exemple des semences.

# **d- Convoyeur à chaînes**

Les convoyeurs à chaînes permettent le déplacement de charges, qui ne pourraient pas l'être sur des convoyeurs à rouleaux (cas des palettes ou containers dont les « skis » sont perpendiculaires au sens de déplacement.

Selon la rigidité de la charge à transporter, le nombre de chaînes est augmenté de sorte à réduire l'entre-axe des chaînes. Il existe des convoyeurs à une, deux, trois, quatre, voire cinq chaînes et plus.

Ces convoyeurs se caractérisent par le nombre de chaînes, le matériau des chaînes (acier, inox, plastique) ainsi que la robustesse de leur châssis porteur qui dépend de la charge à supporter.

L'accumulation est en général non préconisée. Pour le passage d'un convoyeur à l'autre, il est quelquefois conseillé d'imbriquer les convoyeurs entre eux en variant les entre-axes des chaînes. L'entrainement des charges est alors assuré en permanence, y compris durant le transfert

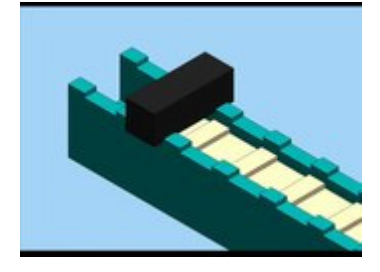

**Figure 2.27** : Convoyeur à pas de pèlerin

Système où le produit avance pas à pas. Le mécanisme décrit un rectangle : montée et levage du produit / avance avec le produit / descente et pose du produit / retour à vide.

### **e- Convoyeur à rouleaux**

Ils sont utilisés pour le transport ou l'accumulation de produits suffisamment longs pour ne pas tomber entre deux rouleaux. Le produit à transporter doit avoir un fond plat et rigide. Il existe des convoyeurs à rouleaux coniques pour décrire des courbes à 45, 90 et 180°. La conicité des rouleaux est en effet nécessaire pour appliquer au colis une vitesse linéaire différente en fonction de sa position par rapport au rayon de la courbe.

Une autre méthode plus économique — et appliquée généralement aux convoyeurs à rouleaux libres — consiste à réaliser plusieurs voies de rouleaux cylindriques, parallèles entre elles, et permettant la différenciation des vitesses.

# **-Différents type de convoyeur à rouleaux**

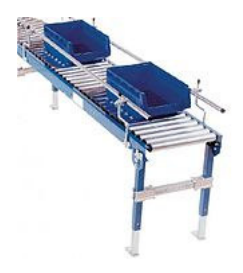

**Figure 2.28 :** à rouleaux libres.

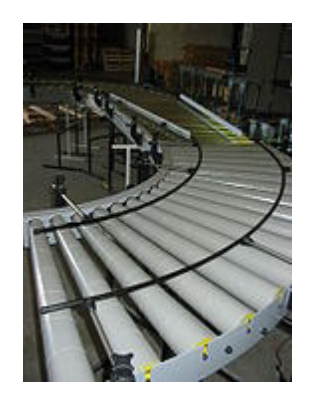

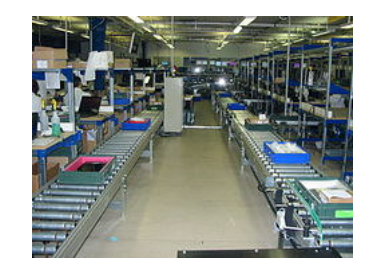

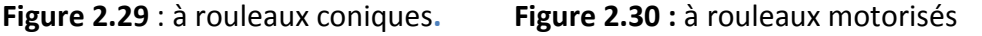

### **2.8 Variateur de vitesse**

Un variateur électronique de vitesse est un dispositif destiné à régler la vitesse et le moment d'un moteur électrique à alternatif en faisant varier la fréquence et la tension, respectivement le courant, délivrées à la sortie de celui-ci.

Leurs applications vont des plus petits aux plus grands moteurs, comme ceux utilisés par les perceuses. Alors qu'environ un quart de la consommation d'électricité mondiale provient des moteurs électriques utilisés par l'industrie, les variateurs de vitesse ne restent que peu répandus, alors qu'ils permettent d'importantes réductions de consommation d'énergie.

Les progrès de l'électronique de puissance ont permis de réduire le coût et la taille des variateurs de vitesse ces quatre dernières décennies. Ils ont concerné à la fois les interrupteurs semi-conducteurs utilisés, la topologie, les méthodes utilisées en contrôle commande et en simulation, ainsi que le matériel et les logiciels employés pour la commande.

Les variateurs de vitesse peuvent être soit basse tension, soit moyenne tension. Certains fonctionnent en onduleurs, d'autres en redresseur/onduleur

#### **- Principe**

Un variateur de vitesse est constitué : d'un moteur électrique à courant alternatif, d'un contrôleur, d'une interface utilisateur. Il fait partie d'un système d'entraînement

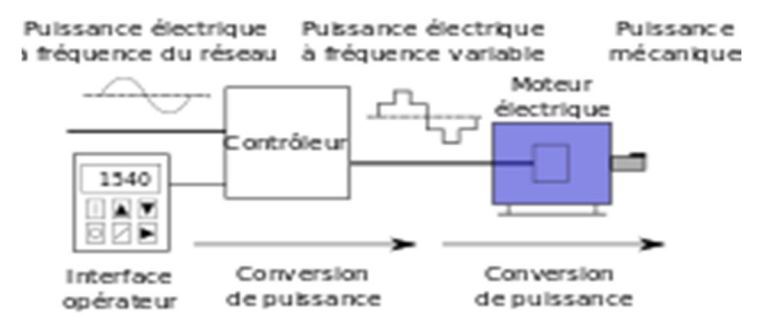

**Figure 2.31** : Principe du variateur de vitesse

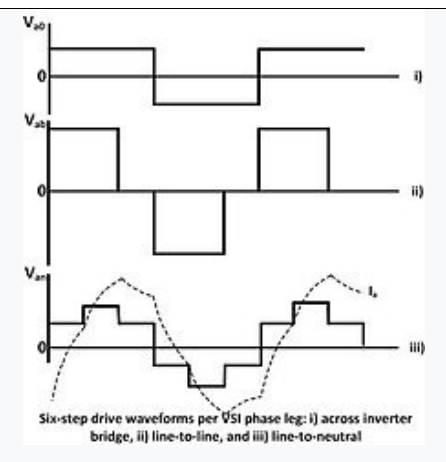

Figure 2.32 : Convertisseur à six pas : i) Tension phase-terre dans le pont redresseur, ii) tension phase-phase dans le circuit intermédiaire, iii) tension à la sortie de l'onduleur, le courant est en pointillé

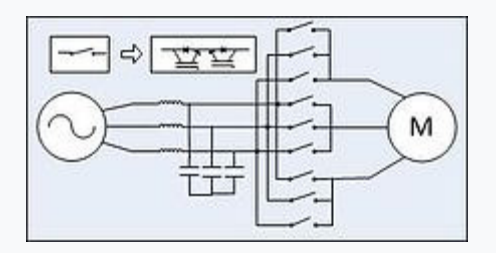

**Figure 2.33 :** Convertisseur à matrice directe

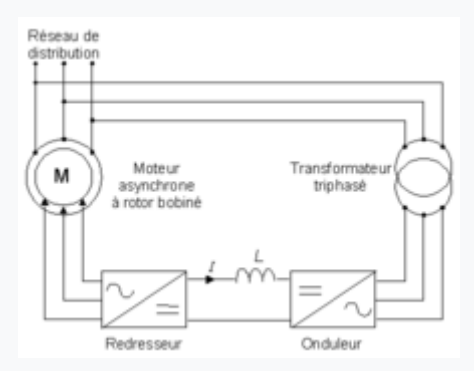

**Figure 2.34 :** Convertisseur à cascade hypo synchrone

Les variateurs de vitesse peuvent être classés selon leur topologie, c'est-à-dire les relations entre leurs différents éléments [15]

# **-Onduleurs en source de tension**

la tension continue sortant du pont redresseur est lissée à l'aide d'une capacité. L'onduleur utilise généralement la modulation de largeur d'impulsions sur la tension.

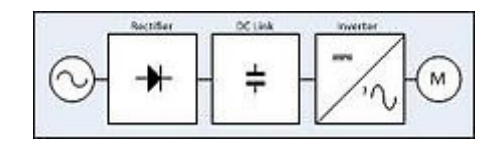

 **Figure 2.35** : Topologie d'un onduleurs en source de tension

# **-Onduleurs en source de courant**

le courant continu sortant du pont redresseur est lissé à l'aide d'une bobine. L'onduleur utilise soit la modulation de largeur d'impulsions sur le courant ou un convertisseur à six pas. [16]

Globalement obsolètes, les convertisseurs à six pas peuvent être utilisés en source de tension ou de courant. On parle parfois d'onduleur à tension variable ou d'onduleur à modulation d'amplitude (PAM)[17], de square-wave drives ou de D.C. chopper inverter drives[18]. La tension continue sortant du redresseur est lissée grâce à une capacité, des bobines sont également connectées en série. Le circuit intermédiaire est relié à un onduleur transistors Darlington ou des IGBT quasi-sinusoïdale qui fonctionnent soit en source de tension soit en source de courant. [19]

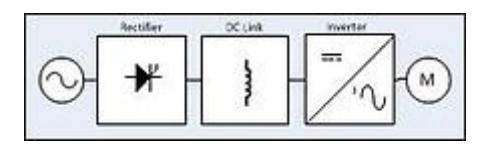

**Figure 2.36 :** Topologie d'un onduleur en source de courant

# **2.8 Conclusion :**

 Les méthodes de traitement d'images désignent les outils utilisés pour transformer une image numérique en une nouvelle image, ou même combiner plusieurs images entre elles. L'analyse d'images est la dernière étape, elle consiste à extraire de façon quantitative l'information contenue dans une image, et à donner une description objective, finalisée et précise de l'image, ou de certains éléments. Elle part d'une image et conduit à l'évaluation de mesures. Elle conduit à une évaluation quantitative ou à une reconnaissance de formes. Elle se pose chaque fois que l'on veut préciser une observation visuelle ou la remplacer par une analyse automatique. Dans ce chapitre nous avons présenté l'essentiel des composantes que constitue notre projet, en commençant par le prétraitement, le convoyeur et le variateur de vitesse qui une pièce maitresse dans la conception des convoyeur.

# **3.1 Introduction :**

Les procédures de traitement des séquences d'images exposées ont été développées dans l'optique d'une mise en œuvre orientée temps réel afin d'être utilisables dans le contexte général de la surveillance du trafic.

Dans le cadre d'une automatisation, le temps réel est en fait le temps maximum que l'on peut octroyer au système de commande pour qu'il génère l'action nécessaire en fonction de l'environnement.[8] Un programme développé sous MATLAB analyse les images afin d'accomplir les taches de détection et de comptage des objets qui passent sur le tapis roulant et assuré une visualisation sur un PC (voire figure 3.1). Le système réalisé comporte les quatre étapes essentielles :

- Acquisition de l'image par une Caméra.
- Prétraitement de l'image capturée.
- Détection, classification et comptage des Objets.

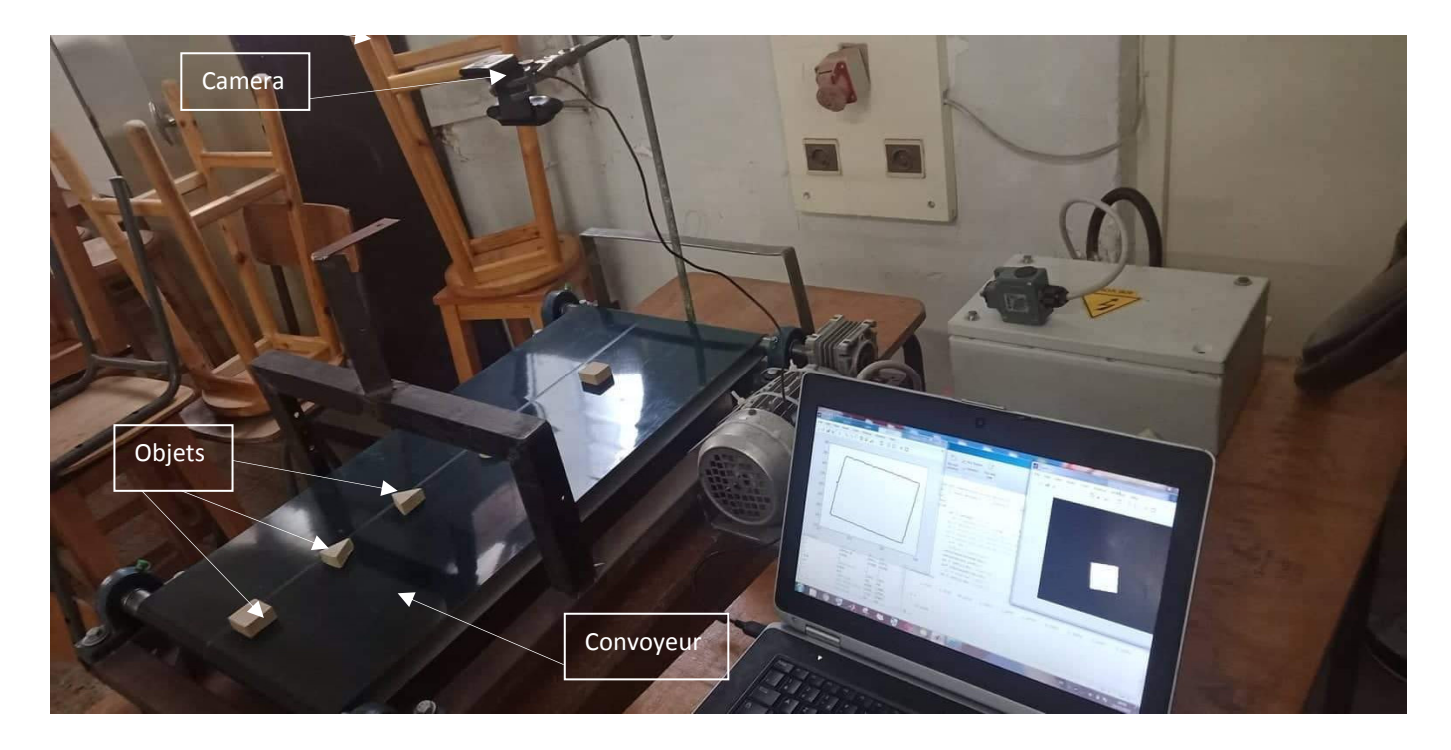

**Figure3.1** Système de détection poursuite et comptage d'objets par caméra placée au dessus du convoyeur.

Dans ce chapitre nous présentons et en détail la réalisation du projet suivi des résultats obtenus durant la phase de tests pour évaluer les performances de ce système dans un environnement réel.

Au cours de ce chapitre, nous allons présenter l'environnement du travail matériel et les outils de développements de notre système.

# **3.2. Environnement du Travail**

Nous avons utilisé :

- Un ordinateur portableDELL i5 utilisé comme un serveur (figure 3.2)
- Windows 7 Professionnel
- Processeur Intel (R) Core(TM)i5-3230M CPU @ 2.60GHZ 2.60Hz
- Mémoire installée (RAM) 8,00Go
- Type du système : Système d'exploitation 64 bits, processeur x64
- Résolution 640 X 480 pixels

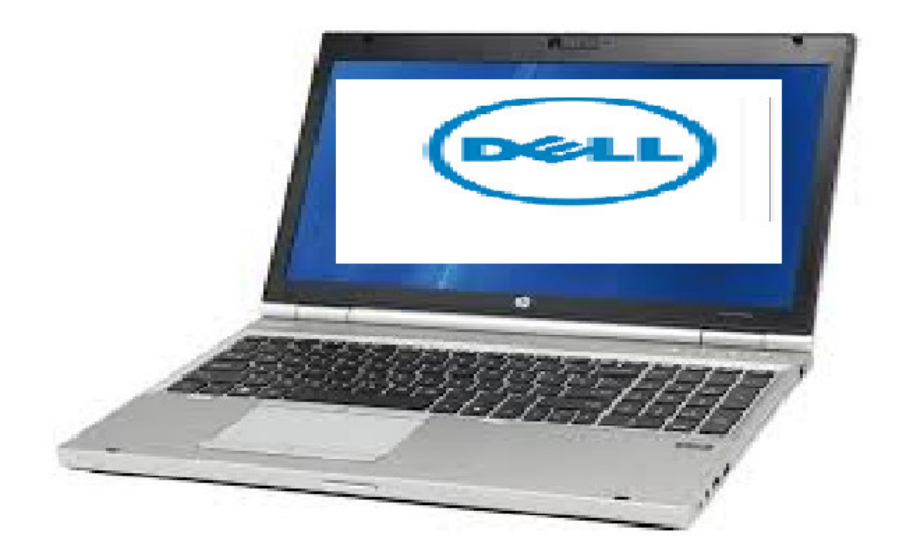

**Figure 3.2** Ordinateur portable DELL.

# **3.3 Présentation de l'application**

Dans cette partie nous allons détailler les étapes principales et présenter la mise en œuvre de notre application en se basant sur le schéma synoptique de la figure 3.3.

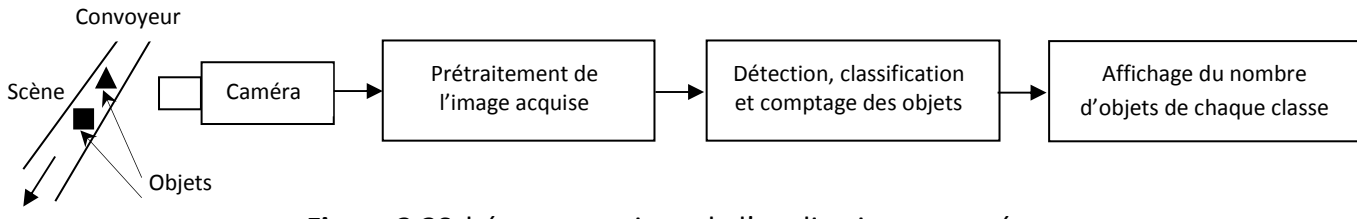

**Figure 3.3**Schéma synoptique de l'application proposée.

# **3.4 Le convoyeur**

Nous avons conçu et réalisé un convoyeur à bande. Le convoyeur réalisé est de type à bandes. La figure 3.4 montre ce type de convoyeur. Il comporte une bande de largeur et de longueur. Cette bande est entrainée par un moteur triphasé (voir figure 3.5). Le moteur asynchrone triphasé est largementutilisé dans l'industrie, sa simplicité de construction en fait un matériel très fiable et qui demande peu d'entretien.La vitesse du moteur est réduite à l'aide d'un variateur de vitesse de marque **ALTIVAR 31** (voir figure 3.6) afin que le système puisse travailler en temps réel et soit capable de poursuivre les objets.

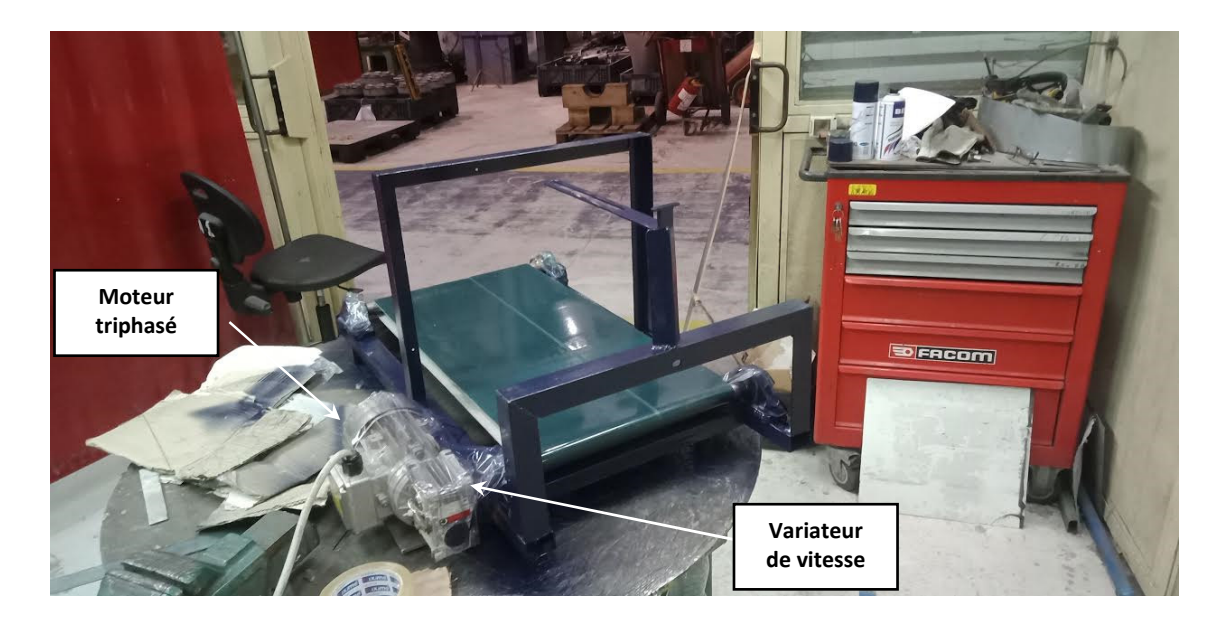

**Figure 3.4**Convoyeur réalisé.

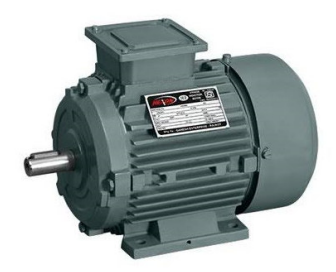

**Figure 3.5**Le moteur asynchrone triphasé

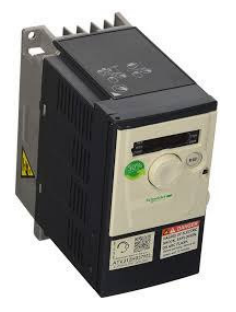

**Figure 3.6**Variateurs de vitesse ALTIVAR 31.

# **3.4.1 Dimensionnement du convoyeur**

Le convoyeur réalisé utilise une bande de longueur 70cm et largeur de 38 cm (voir figure 3.7). Pour entrainer cette bande, un moteur triphasé et un variateur de vitesse ont été utilisé. Ce moteur est placé sur le côté droit en contact avec un réducteur de vitesse (voir figure 3.8). Le variateur de vitesse a pour but de réduire la vitesse de la bande.Pour éviter les réflexions de la lumière par le tapis ou bande, un cache a été placé au-dessus de la bande et à une hauteur de 40cm.

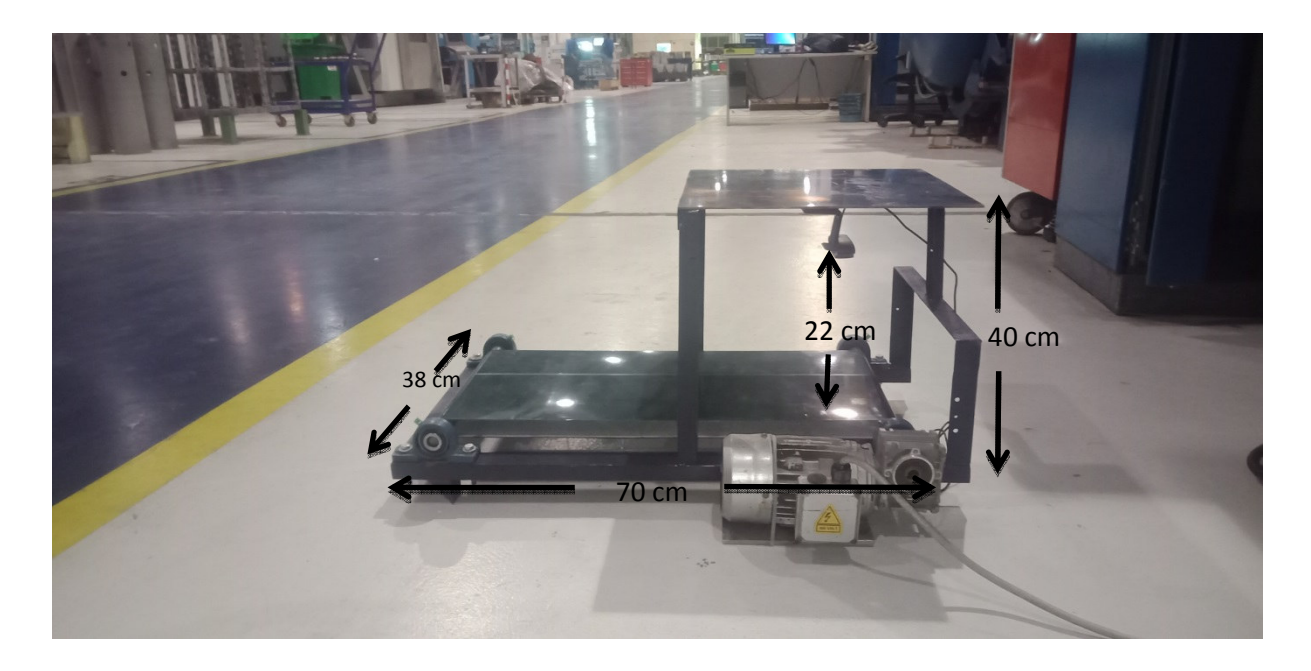

**Figure 3.7** Dimensionnement du convoyeur réalisé.

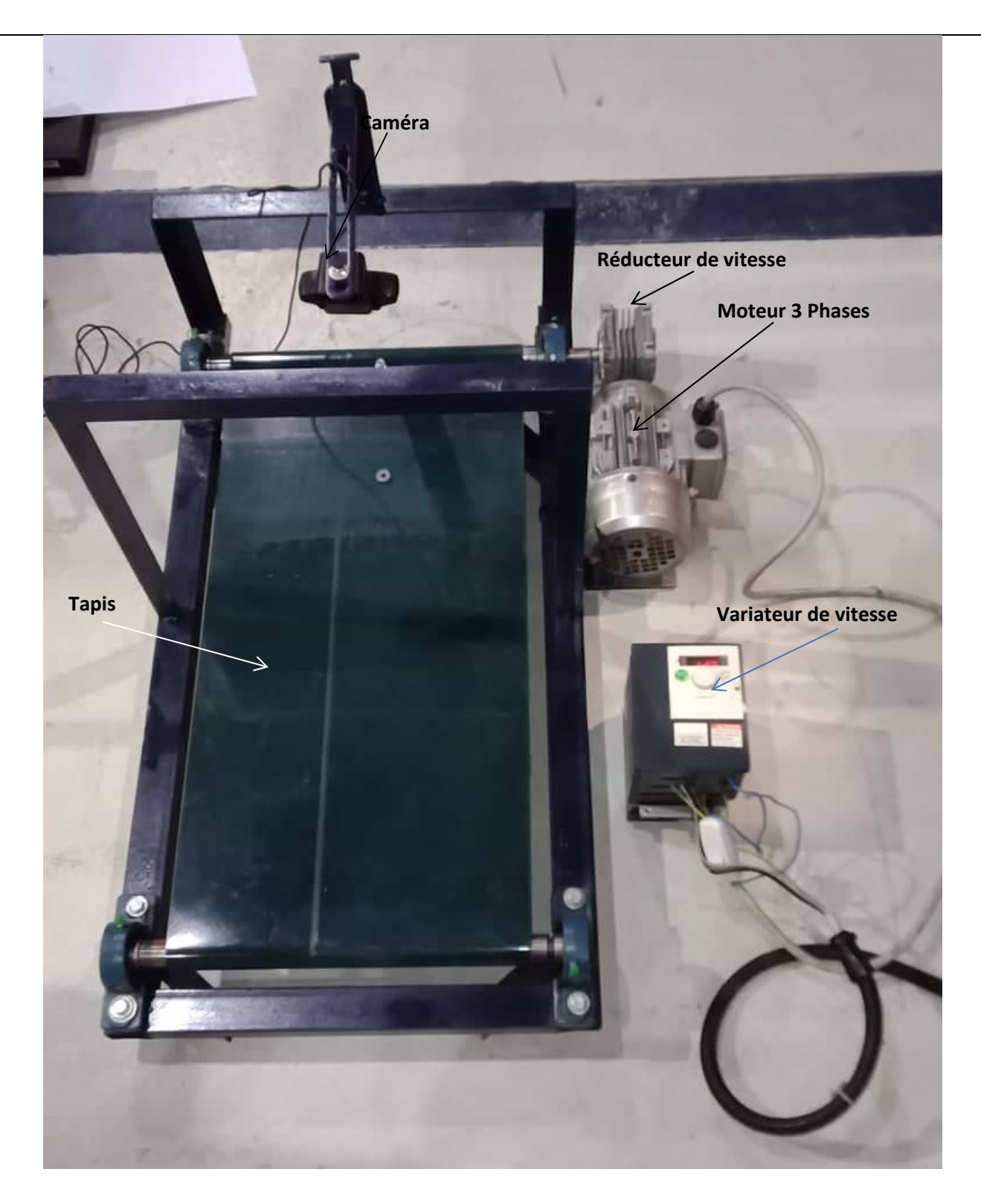

**Figure 3.8** Présentation du convoyeur réalisé.

# **3.4.2 Détermination de la vitesse maximale du convoyeur :**

Pour déterminer la vitesse du convoyeur, nous devons tenir compte d'une condition sur le déplacement de l'objet dans la scène afin d'assurer la poursuite. La condition de poursuite exige l'utilisation de deux

images ; l'image précédente prise à un instant t<sub>k</sub>et l'image actuelle à un instant t<sub>k+1</sub>afin de détecter l'existence de chevauchement entre les deux objets ; objet précédent (dans l'image précédent) et objet actuelle (dans l'image actuelle) comme le montre la figure 3.9. Ce chevauchement a été fixé à une longueur deux tiers de l'objet ; **Lo**=3cm ce qui correspond à un chevauchement de **Lch** = 2cm.

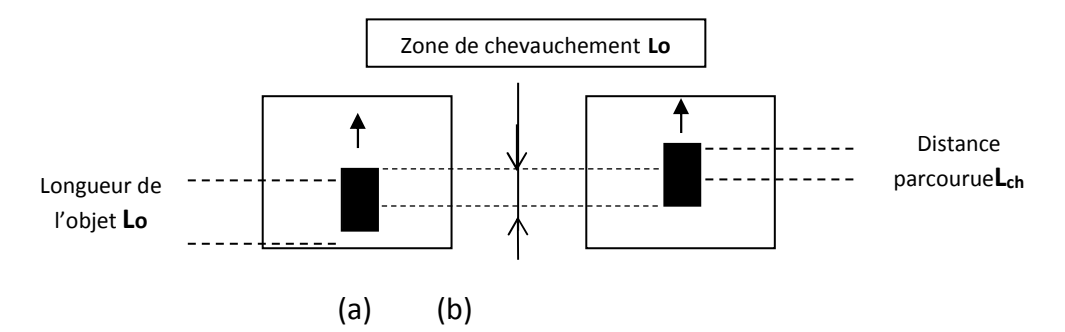

**Figure 3.9** Illustration de la poursuite d'objet (a) Image précédente. (b) Image actuelle.

# **3.4.3 Calcul de la vitesse du convoyeur Vc :**

Le calcul de la vitesse du convoyeur **V<sup>c</sup>** exige tout d'abord le calcul de la vitesse de l'objet **Vo**.La vitesse du convoyeur doit être toujours maintenue inferieure à celle de l'objet pour qu'il y ait la poursuite (chevauchement entre objet précédent et actuelle). Pour calculer la vitesse **V0** nous avons utiliser les étapes suivantes :

-L'objet a une longueur **Lo**=3cm

-Le temps d'exécution pour le traitement d'une image (frame) moyennant notre PC (présenté ci-dessus) est **Te**=0.12s (voire figure3.10).

-Nous proposons une distance de chevauchement minimale de **Lc**=2cm ce qui veut dire un déplacement de **Ld**=1cm.

La vitesse de déplacement de l'objet est donnée par :

$$
V_0 = \frac{Ld}{Te} = \frac{1cm}{0.12s} = 8.3 \text{ cm/s}
$$

Finalement, la vitesse du convoyeur  $V_c$  a été fixée à 3cm/s qui est largement inférieure à  $V_0$ .

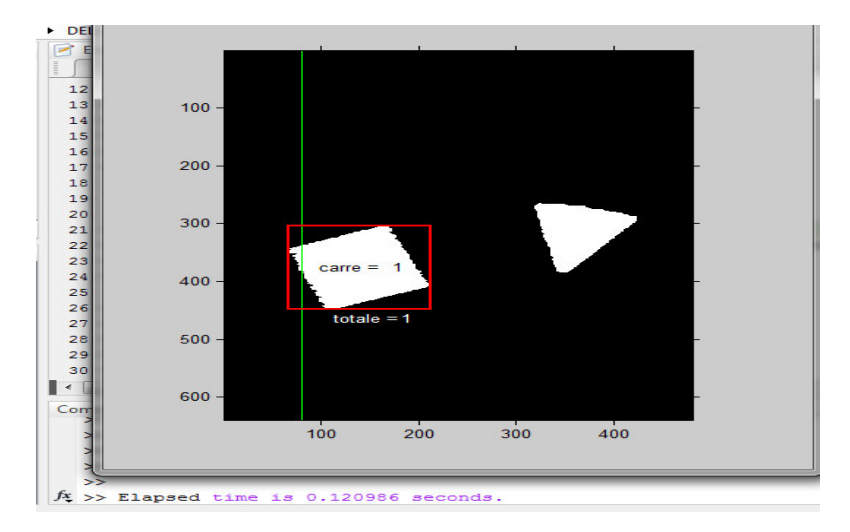

**Figure 3.10** Temps d'exécution pour le traitement d'une image

# **3.4.4 Durée de passage Tdà travers la scène :**

La caméra est placée à une hauteur **H**=22cm ce qui donne un champ de vision (CDV) **d**=15cm. Le nombre d'images par seconde (fps ; frame per second)) acquis par notre camera est **N**=30fps. La durée de passage de l'objet à travers toute la scène est donnée par :

$$
T_{d} = \frac{d}{V_{c}} = \frac{150 \text{cm}}{3 \text{cm/s}} = 5 \text{ s}
$$

Dans cette période notre système traite un certain nombre d'images (frame) **Nc** qui est donné par :

$$
N_c = \frac{T_d}{Te} = \frac{5s}{0.12s} = 41
$$

Ce qui veut dire que sur 150 images acquise par la caméra (30images /seconde) durant 5 secondes il n y a que 41 images qui sont traitées par notre système. Ce nombre **Nc**est fixé par le temps de traitement d'une image qui est de 0.12secondes.

Le nombre d'images traitées par seconde est approximativement 9 images, puisque pour 41 images le temps est de 5 secondes (voir figure 3.11).

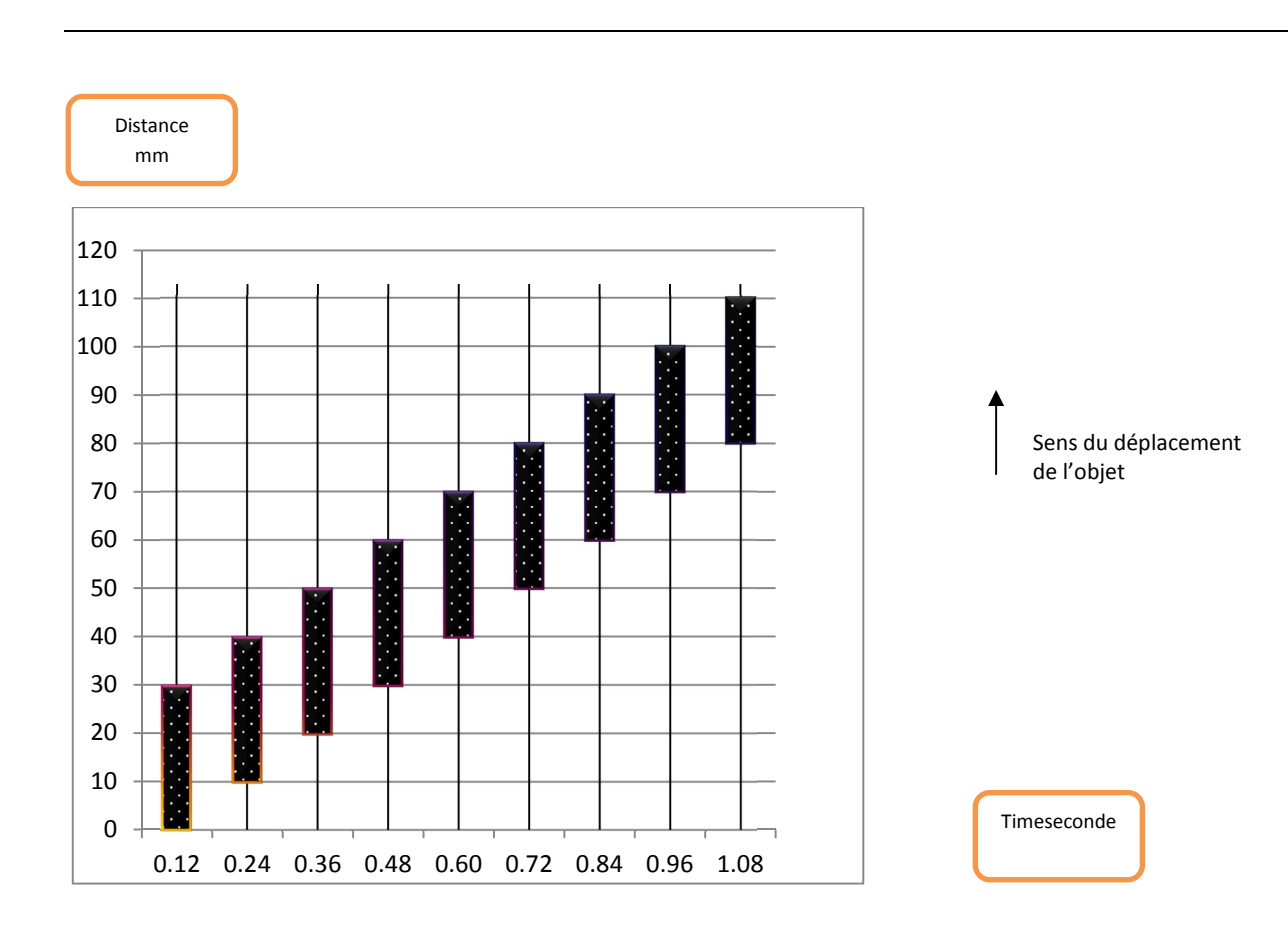

**Figure 3.11**Déplacement de l'objet dans la scène.

# **3.5. Acquisition d'images par camera :**

Pour l'acquisition d'images en temps réel ou l'utilisation de vidéos nous avons utilisé une caméra LOGITECH® HD PRO WEBCAM C920 (voir figure 3.12) . Lors de la lecture nous avons pris chaque image (frame ; en anglais) de la vidéo ou la scène acquise pour ensuite la traiter par notre PC.

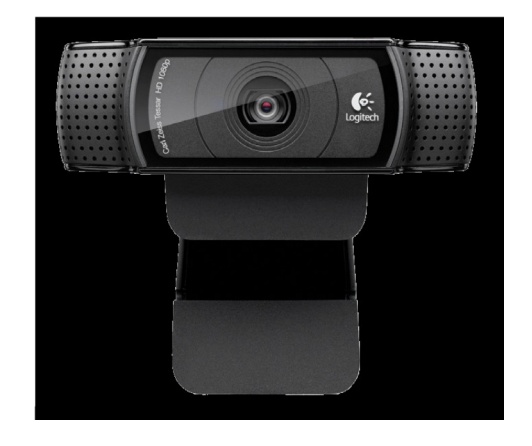

**Figure 3.12**LOGITECH® HD PRO WEBCAM C920

### **3.6. Prétraitement de l'image acquise :**

La partie prétraitement est indispensable dans tout système basé sur la vision artificielle. Dans notre cas le prétraitement sert à bien préparer les images afin de faciliter ou de rendre possible le fonctionnement des étapes ultérieures. Le prétraitement utilisé dans notre projet a été présenté au chapitre 2, nous nous contentons ici à présenter seulement les résultats. Les étapes adoptées sont les suivantes :

- a) Conversion de l'image couleur acquise en niveau de gris.
- b) Binarisation de l'image en niveau de gris.
- c) Morphologie mathématique.
- d) Extraction d'objets par étiquetage en composantes connexes.

L'application de ces étapes est illustrée par les figures 3.13.

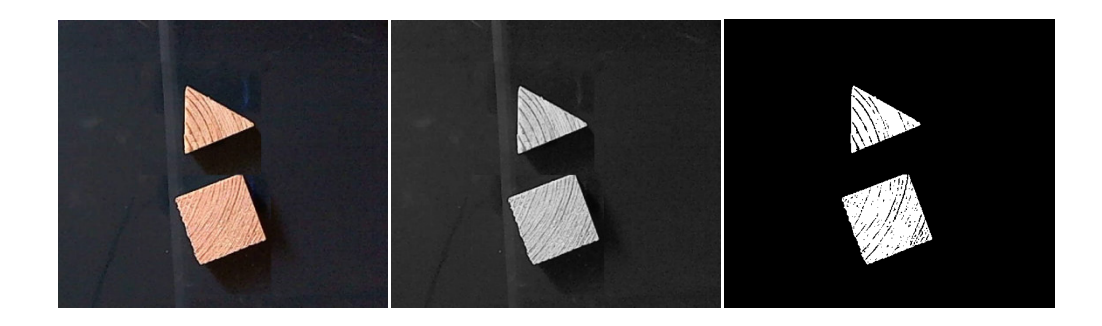

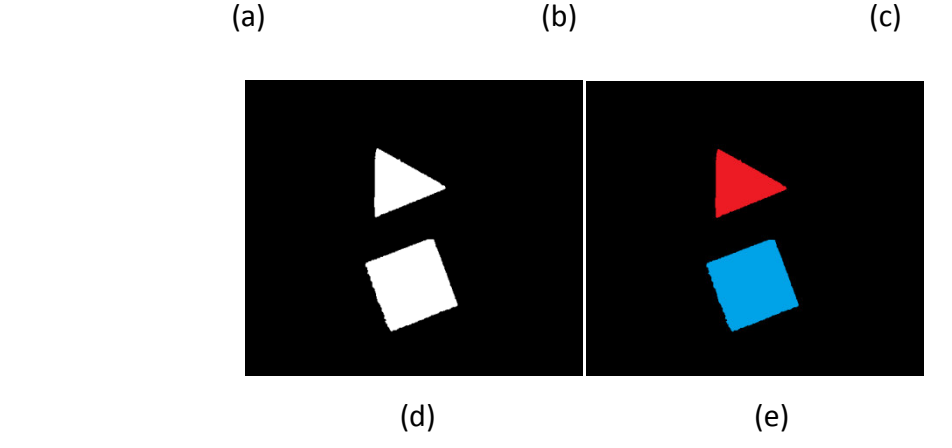

**Figure 3.13**Prétraitement de l'image acquise par caméra ; (a) Image d'entrée. (b) Image en niveau de gris. (c) image binarisée. (d) Ouverture de l'image (c) avec un élément structurant disque de taille7x7. (e) Extraction d'objet par étiquetage (deux objets).

# **3.7. Détection et comptage d'objets :**

Pour pouvoir compter les objets traversant une scène prise par caméra, il faut tout d'abord détecter ces objets. La détection d'objets exige au préalable la fixation d'une ligne de référence appelée ligne virtuelle (en anglais ; virtual line). Le chevauchement ou intersection de l'objet avec cette ligne assure la détection et fait incrémenter le compteur d'objets pour tout objet traversant cette ligne. L'objet est considéré comme détecté lorsque la ligne virtuelle se situe entre ses coordonnées ; minimale et maximale (voir figure 3.14).

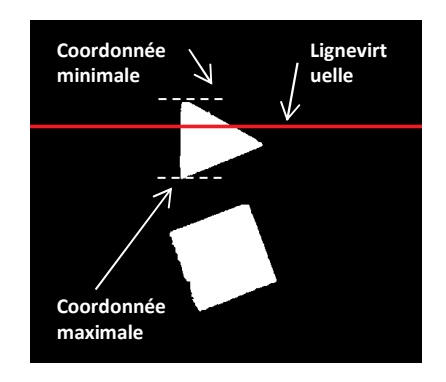

 **Figure 3.14**Détection d'objet par intersection objet/ligne virtuelle.

Les étapes de détection et comptage d'objets placés sur un convoyeur sont résumées par l'organigramme de la figure 3.15.

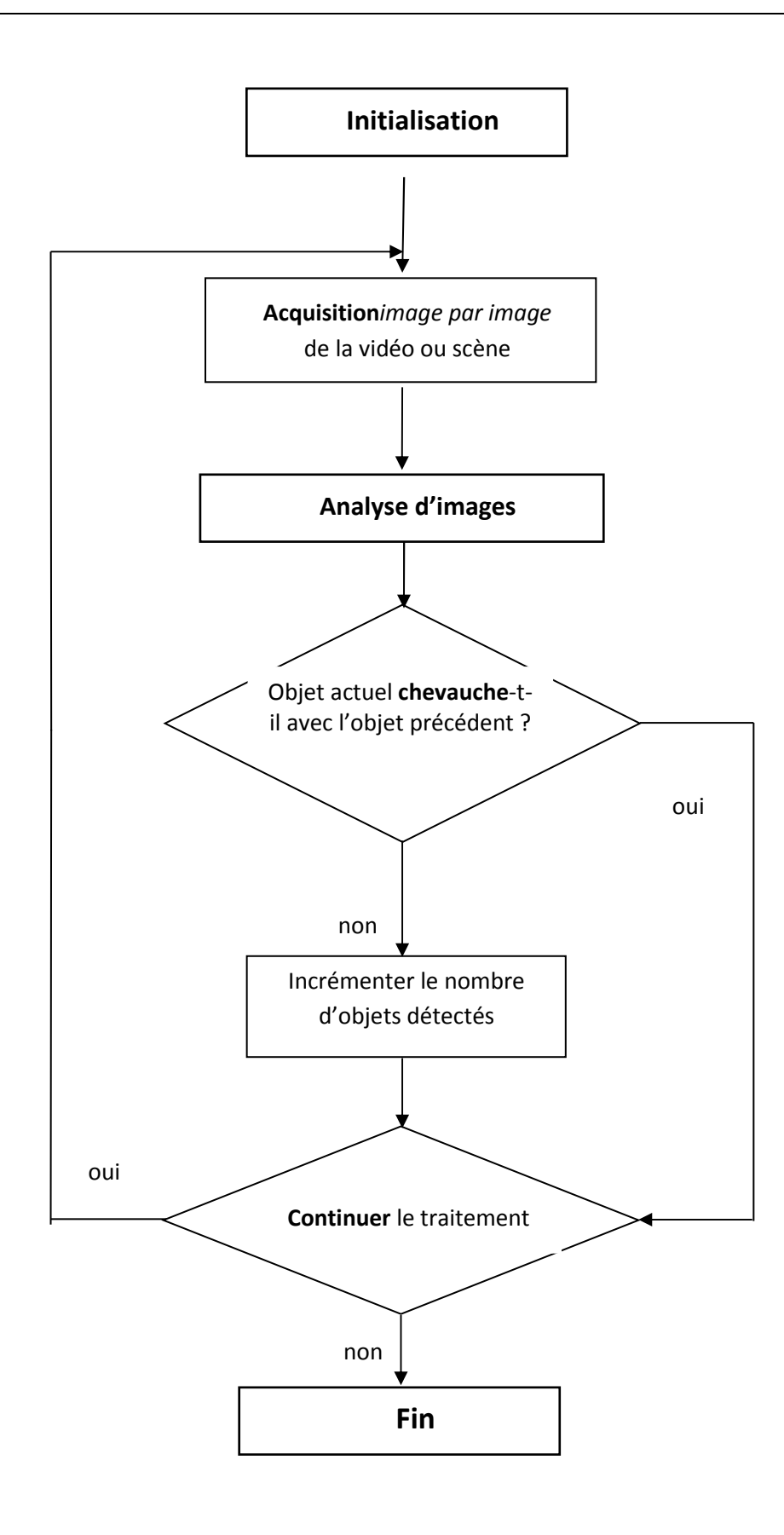

**Figure 3.15**Organigramme de la détection et comptage d'objets.

Ces étapes sont présentées en détail par la procédure suivante :

### **a) Initialisation :**

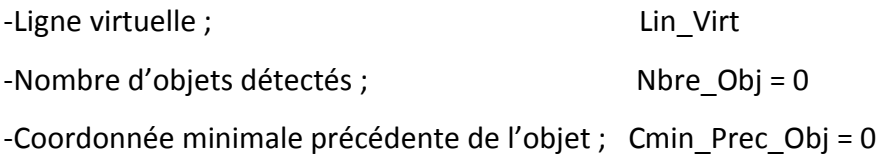

**b) Acquisition***image par image* de la vidéo ou scène

# **c) Analyse d'image :**

-Détermination de paramètres :

-Coordonnée minimale actuelle de l'objet ; Cmin\_Act\_Obj

-Coordonnée maximale actuelle de l'objet ; Cmax\_Act\_Obj

# **d) Vérification de chevauchement de l'objet actuel avec le précédent :**

-Cmin\_Act\_Obj > Cmin\_Prec\_Obj :

Si oui ne rien faire et passer à l'**étape (e)**. Sinon incrémenter le nombre d'objets : Nbre\_Obj = Nbre\_Obj + 1 Passer à l'**étape (e)**.

# **e) Continuer le traitement**

Si oui passer à **l'étape (b)** 

Sinon passer à **l'étape (f)**

# **f) Fin du traitement**

Arrêter le traitement.

# **3.8. Comptage d'objets par classe :**

Dans cette partie notre but est de compter le nombre d'objet appartenant à une certaine classe. Nous

avons utilisé deux classes ; le premier objet a une forme carré et le deuxième a une forme

triangulaire.La procédure de comptage par classe est résumé dans l'organigramme de la figure 3.16.

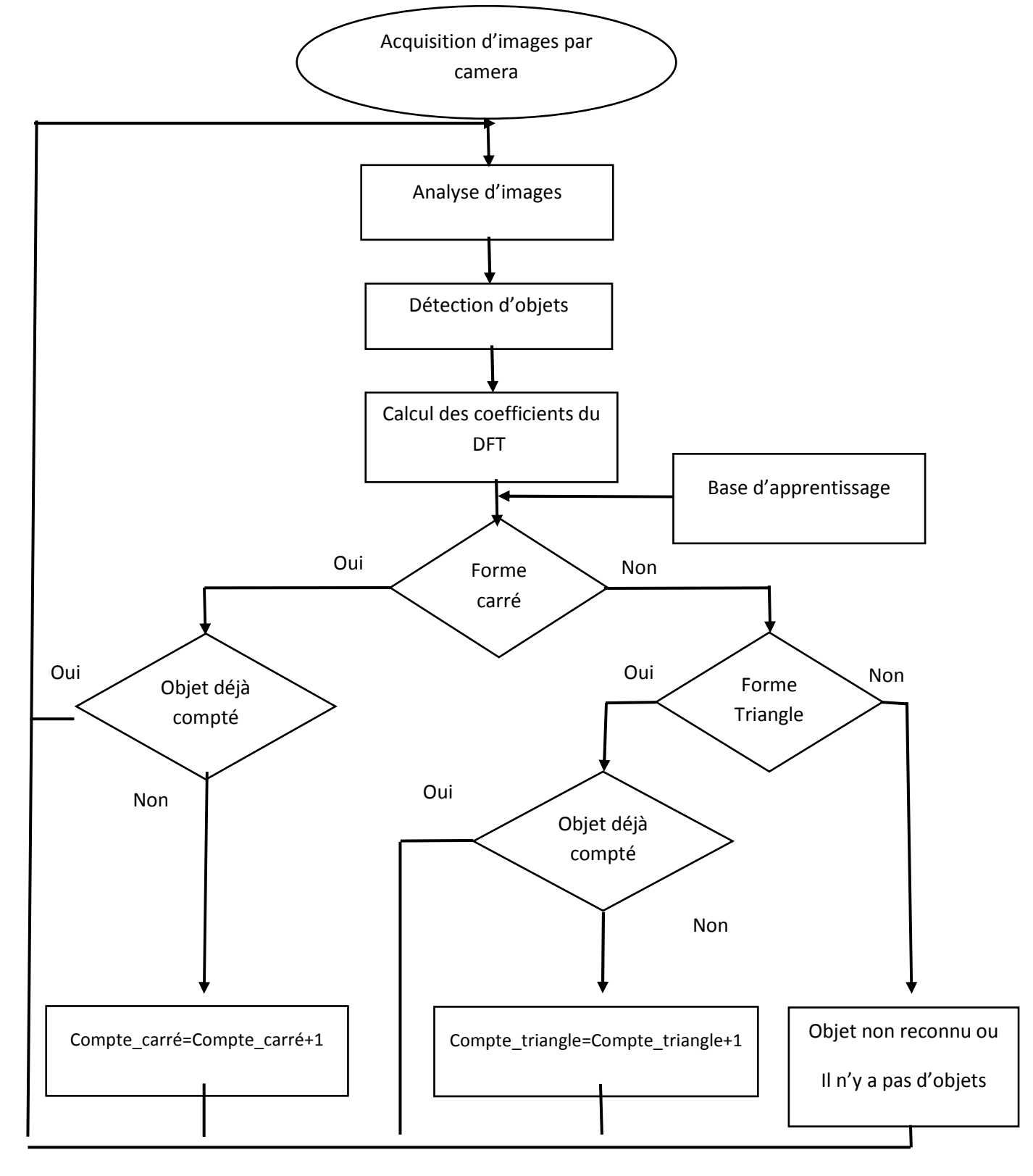

**Figure3.16 :**Organigramme de comptage par classe.

#### **3.9 Résultat du comptage en temps réel :**

Les résultats du comptage d'objets transportés par un convoyeur à une vitesse de 3 cm/s sont présentés au tableau 3.1.

Le taux de réussite du comptage de tous les objets, carré et triangle confondus, est de 100% comme l'indique la colonne du nombre total d'objets détectés du tableau 3.1. Par contre, dans le comptage par classe nous avons enregistré une confusion à la dernière ligne du tableau ci-dessous, celle-ci est dû à la lumière ambiante qui gène parfois et aux objets appartenant à la même classe et qui ne sont pas complètement identique.

| test                    | <b>Triangle</b> | <b>Carre</b> | Nb <sup>o</sup><br>triangle<br>détecté | Nb° carre<br>détecté | <b>Nb° Total</b><br>d'objets<br>détécté | Pourcentag<br>e<br>% |
|-------------------------|-----------------|--------------|----------------------------------------|----------------------|-----------------------------------------|----------------------|
| $\mathbf{1}$            | $\overline{0}$  | 10           | 00                                     | 10                   | 10                                      | 100 %                |
| $\overline{2}$          | 16              | 00           | 16                                     | 00                   | 16                                      | 100 %                |
| $\overline{\mathbf{3}}$ | $\overline{0}$  | 21           | 00                                     | 21                   | 21                                      | 100 %                |
| $\overline{\mathbf{4}}$ | 23              | 00           | 23                                     | 00                   | 23                                      | 100 %                |
| 5                       | 46              | 00           | 46                                     | 00                   | 46                                      | 100 %                |
| $6\phantom{1}6$         | 23              | 21           | 23                                     | 21                   | 44                                      | 100 %                |
| $\overline{7}$          | 48              | 42           | 49                                     | 41                   | 90                                      | 98 %                 |

**Tableau 3.1** Résultat de comptage.

#### **3.10 Conclusion :**

Dans ce chapitre nous avons présenté toutes les étapes du système proposé ainsi que les résultats obtenus. Le système proposé consiste au comptage d'objets en temps réel moyennant la vision artificielle.Ce système fonctionne correctement malgré les problèmes rencontrés en occurrence la vitesse et la réflexion de la lumière par le bande du convoyeur. Le choix de la surface ou texture de la bande du convoyeur n'a pas été sérieusement pris en considération, car il faut choisir une bande de surface mat afin d'absorber tout le rayonnement indicent de la lumière ambiante.

# **Conclusion général**

#### **Conclusion générale :**

 **L**e travail présenté dans ce mémoire a été effectué au sein du Département d'Electronique Université de Blida1.

Nous avons présenté en premier lieu l'analyse d'images numériques, sa définition, domaine d'utilisation puis nous avons détaillé quelques outils du traitement d'images ainsi que leurs implémentations. En deuxième lieu, nous avons réalisé une étude sur les méthodes utilisées dans ce travail, on se focalisant surtout sur la détection d'objets. En troisième lieu, nous avons conçu une procédure de détection d'objets ainsi que son implémentation, suivi de la de la conception d'un convoyeur qui était une tache assez importante. L'utilisation d'un variateur de vitesse pour régler le convoyeur a été introduite pour assurer une acquisition en temps réel.

Une étape importante est l'évaluation des performances, où nous avons testé cette application sur des vidéos réelles acquises par notre caméra. Cette application a été aussi testée en temps réel moyennant une caméra délivrant 30 images par seconde. Les résultats obtenus sont satisfaisants et l'application pourrait faire objet dans un milieu industriel. Pour réaliser un tel travail pour un fonctionnement en temps réel, nous avons été confrontés à des problèmes liés à l'aspect expérimental. L'environnement étant très complexe, les premiers problèmes concernaient le choix de la résolution, le changement de luminosité, la grande variation de vitesse du convoyeur et surtout la grande différence de niveau de gris entre le niveau des objets et celui de la bande du convoyeur (couleur, texture, position par rapport à la caméra, etc.).

Au cours de ce projet et à travers le travail fait, nous avons pu acquérir beaucoup de connaissances. Nous avons utilisé les outils appris au cours de notre formation, et enrichi nos connaissances dans le domaine du traitement d'images en apprenant de nouveau outils. Nous avons aussi appris à utiliser le langage de programmation Matlab.

Nous estimons que notre module pourrait être exploité dans l'industrie. Nous proposons comme perspective la réalisation d'un système embarqué basé sur la vision artificielle capable de compter le nombre d'objets réels (paquets de produit alimentaire, pièces mécaniques, sacs de ciments…etc.) placés sur un convoyeur et dans un milieu industriel.

# G-Logitech

# LOGITECH<sup>®</sup> HD PRO WEBCAM C920

# Hi-Def Yourself.

# **Full HD 1080p video that's faster, smoother and works on more computers.**

Say it bigger. Say it better. Full HD 1080p calls and clips in widescreen let friends and family see you in the sharpest, smoothest video quality available. Video call, vblog, and share your videos with ease. Plus it works seamlessly with your favorite applications. The term 'webcam' doesn't quite do it justice.

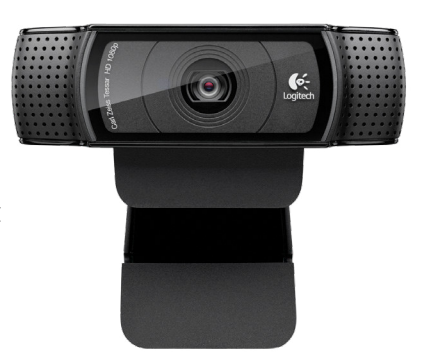

#### **FEATURE AT A GLANCE**

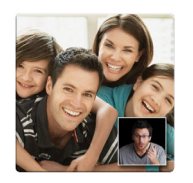

#### **Full HD 1080p widescreen video calls on Skype®**

- Sharpest video-call picture available
- Easy HD 720p video calls on free Logitech Vid™, Yahoo!® Messenger and most other IM clients<sup>1</sup>

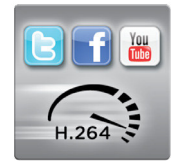

#### **HD your Facebook®**

- Full HD 1080p video recording
- 1-click HD video uploads in Facebook. YouTube™ and Twitter • H.264 compression for faster, smoother
	- video uploads<sup>2</sup>
- Snap and share brilliant 15MP photos

#### **WORKS WITH**

Windows® XP (SP2 or higher), Windows Vista® and Windows® 7 or (32-bit or 64-bit)

#### **For HD 1080p video recording:**

- 2.4 GHz Intel® Core 2 Duo processor
- 2 GB RAM or more
- Hard drive space for recorded videos
- • USB 2.0 port

#### **For full HD 1080p and 720p video calling:**

Minimum upload and download at least a 1 Mbps connection for 720p video calling, and 2 Mbps for 1080p.

(Requirements for H.264 and MJPEG formats vary)

Visit your preferred video calling provider's website for information on video-calling software requirements.

#### **WHAT'S IN THE BOX?**

- Webcam with 6-foot cable
- Logitech webcam software with Logitech Vid HD (for PC)
- • User documentation
- Tripod-ready base
- 2-year limited hardware warranty

# Which Logitech HD Webcam is Right for You?

**Find even more at logitech.com**

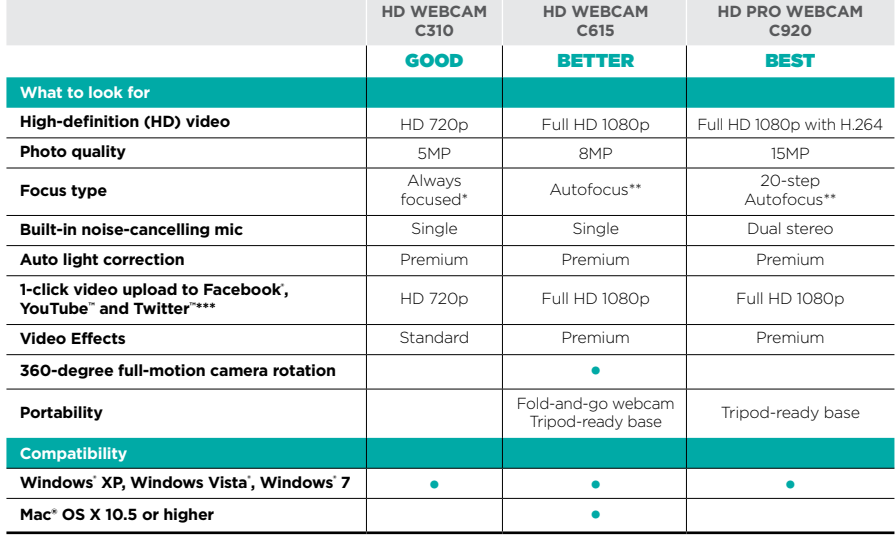

\* 40 cm and beyond

\*\* 10 cm and beyond \*\*\* Twitter uploading requires software download on the C920. To download, go to logitech.com/support-downloads

1 For HD video calling on other video-calling software, please check for availability. 2 Requires installation of QuickTime. QuickTime and the QuickTime logo are trademarks or registered trademarks of Apple, Inc., used under license. © 2011 Logitech. Logitech, the Logitech logo and other Logitech marks are owned by Logitech and may be registered. All other trademarks are the property of their respective owners. Windows,<br>Windows Vista, and the Windows l

#### **Focus on the details that matter**

- Ultra-smooth 20-step autofocus
- Premium Carl Zeiss optics for richly detailed video and stills
- Advanced auto light correction for dim and harsh lighting
	- Dual noise-cancelling mics-you're heard in crystal-clear HD quality stereo sound

#### **Logitech Fluid Crystal Technology**

Gives you smoother video motion, sharper video, richer colors and clearer sound.

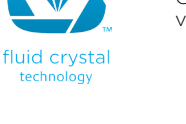

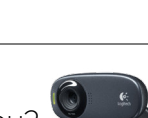

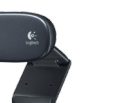

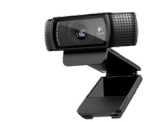

# LOGITECH<sup>®</sup> HD PRO WEBCAM C920

#### **PACKAGE SPECIFICATIONS**

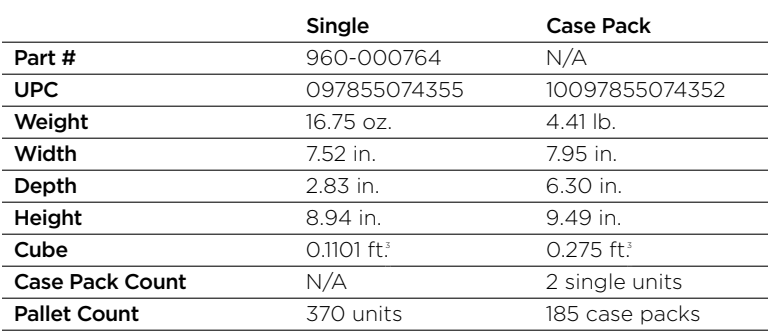

### Product description

#### **100-word description**

Logitech® HD Pro Webcam C920. Full HD 1080p video that's faster, smoother and works on more computers. Your loved ones can see you in more clarity and detail than ever with HD 720p video calling. No time to talk? Send the people you care about a Full HD 1080p video clip. Or upload it to Facebook®, Twitter™ or YouTube™ with just one click. You'll enjoy amazing clarity and detail-thanks to Carl Zeiss® optics and 9-point autofocus. And you'll get two mics positioned for natural, stereo audio. Plus, you'll enjoy faster, smoother HD video uploads thanks to the H.264 video standard.

#### **50-word description**

Logitech® HD Pro Webcam C920. Full HD 1080p video that's faster, smoother and works on more computers. Your loved ones can see you in more clarity and detail than ever with HD 720p video calling available. No time to talk? Send the people you care about a Full HD 1080p video clip. Or upload it to Facebook®, Twitter™ or YouTube™ with just one click.

#### **25-word description**

Logitech® HD Pro Webcam C920. Full HD 1080p video calling and recording that's faster, smoother and works on more computers thanks to H.264 encoding.

# **Annexe:**

**Types de filtrage :**

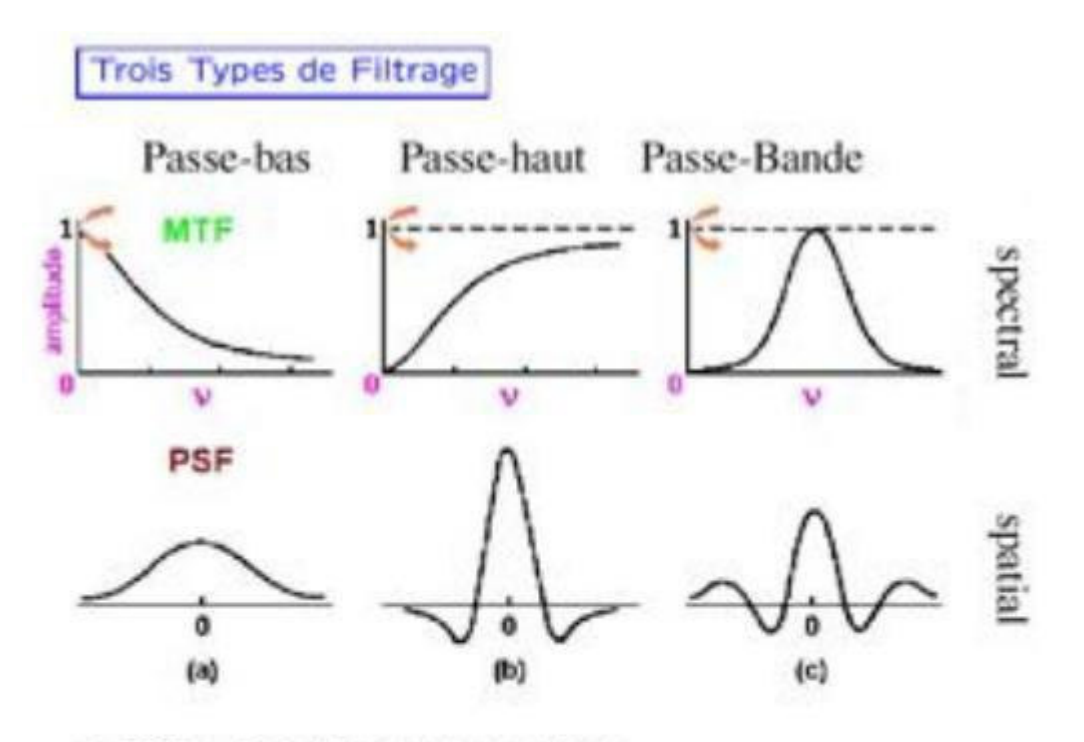

- · PSF : Point Spread Function (ou Fonction d'Étalement Spectrale)
- MTF : Modulation Transfer Function (ou Fonction de Transfert)
- Filtre Passe-bas : diminue le bruit mais attênue les détails de l'image
- Filtre Passe-haut : accentue les contours et les détails de l'image mais amplifie le bruit
- Filtre Passe-bande : élimine certaines fréquences indésirables présentes dans l'image
## **Références**

[1] Antoine Manzanera , "Traitement d'images et vision artificielle", Cours ENSTA D9-2, - Unité d'Électronique et d'Informatique.

[2] https://www.ideteck.com/tecknology//biométrics.jsp.

[3] C. Touzet " les réseaux de neurones artificiels, introduction au connexionnisme", cours, exercices et travaux pratiques, Juillet 1992

 [4] LOURCI Mohamed Amine, "Segmentation de Blocs d'Images de documents Imprimes", Mémoire de Magister, Université de SAAD DAHLEB de BLIDA, Juin 2015.

[5] : A. Chottera and M. Shridhar, "Feature extraction of manufactured parts in the presence of spurious surface reflections, «Canadian Electron. J., vol. 7, no. 4, pp. 29- 33,1982

[6] : BOUAZZA Bilal, MELBOUS Youcef « Reconnaissance de chiffres imprimés/manuscrits en temps réel via WebCam. Application à la reconnaissance de numéro de mobile » PFE 2011-2012, SAAD DAHLEB Blida.

[7] : HENRY MAITRE « description de contour et de formes » PDF.

[8] : https://fr.wikipedia.org/wiki/Machine\_%C3%A0\_vecteurs\_de\_support

[9] Auteur : alain.charbonnel@ac-caen.fr Mis à jour le 27 11 2010

[10] DossierTechnique ATV 312

[11] Commission de la santé et de la sécurité du travail au Québec, Sécurité des convoyeurs à courroies - Principe de conception pour améliorer la sécurité, Québec, Bibliothèque nationale du Québec,2004, 121 p. (ISBN 2-550-41346-6, lire en ligne [archive]), p. 12-18

[12] Pipe Conveyor | BEUMER Group » [archive], sur www.beumergroup.com

[13] « Pipe Conveyors » [archive], sur Motridal

[14] Lexique des convoyeurs et des transporteurs, Québec, Bibliothèque nationale du Québec, 1996, 59 p. (ISBN 2-551-17090-7), p. 14-15

[15] Richard Paes, « An Overview of Medium Voltage AC Adjustable Speed Drives and IEEE Std. 1566 – Standard for Performance of Adjustable Speed AC Drives Rated 375 kW and Larger », Joint Power Engineering Society-Industrial Applications Society Technical Seminar, IEEE Southern Alberta Chapter, juin 2011, p. 1–78

[16] William McMurray, « Power Electronic Circuit Topology », Proceedings of the IEEE, vol. 76, nº 4, avril 1988, p. 428-437

[17] Robert S. Carrow, Electrician's Technical Reference: Variable Frequency Drives, Albany, NY, Delmar Thomson Learning, 2000(ISBN 0-7668-1923-X), p. 51

[18] Bill Drury, The Control Techniques Drives and Controls Handbook, Stevenage, Herts, UK, Institution of Engineering and Technology, 2009 (ISBN 978-1-84919-101-2), p. 474

[19] Williams Sandy, Alastair Baillie et David Shipp, Understanding VSDs with ESPs - A Practical Checklist, Society of Petroleum Engineers, 2003